<span id="page-0-0"></span>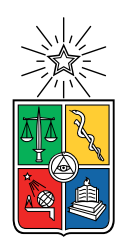

UNIVERSIDAD DE CHILE FACULTAD DE CIENCIAS FÍSICAS Y MATEMÁTICAS DEPARTAMENTO DE INGENIERÍA ELÉCTRICA

### DETECCIÓN DE FATIGA USANDO INFORMACIÓN DE MOVIMIENTOS OCULARES

### MEMORIA PARA OPTAR AL TÍTULO DE INGENIERA CIVIL ELÉCTRICA

### CONSTANZA LUISA VILLEGAS MARDONES

### PROFESOR GUÍA: MARCOS EDUARDO ORCHARD CONCHA

MIEMBROS DE LA COMISIÓN: PEDRO ESTEBAN MALDONADO ARBOGAST SAMUEL ANDRÉS MADARIAGA ROMÁN

> SANTIAGO DE CHILE 2018

#### RESUMEN DE LA MEMORIA PARA OPTAR AL TÍTULO DE INGENIERA CIVIL ELÉCTRICA POR: CONSTANZA LUISA VILLEGAS MARDONES FECHA: ENERO 2018 PROF. GUÍA: SR. MARCOS EDUARDO ORCHARD CONCHA

#### DETECCIÓN DE FATIGA USANDO INFORMACIÓN DE MOVIMIENTOS OCULARES

La detección y predicción de fatiga mental corresponde a un tema en boga, ya que es la causante de muchos accidentes automovilísticos y laborales. Uno de los enfoques para resolver el problema corresponde al uso de movimientos oculares como indicadores fisiológicos; sin embargo, muchas de las soluciones propuestas por parte de la industria no son lo suficientemente tempranas, por lo que aún existen riesgos para los operarios. Este trabajo de memoria corresponde a una primera aproximación a la resolución del problema, en el cual se limitó a trabajar con tareas de lectura, con un agente externo que podría fatigar a los sujetos en cuestión, y una muestra de adolescentes en etapa escolar.

De este modo, se implementó un sistema que recibe como entradas información relativa a blinks, fijaciones y sacadas, medidas con un eye tracker EyeLink 1000, y entrega como salida un indicador relacionado con la secuencia principal sacádica. En la etapa de selección de características se utilizó como técnica PLS, y en la estimación, regresión lineal y Filtro de Kalman. Por otro lado, se realizó un análisis de la evolución temporal de los movimientos oculares más relevantes, además de contrastar con el estado del arte, el cual está principalmente enfocado en tareas de conducción. Para este fin se utilizó PCA como técnica de reducción de dimensionalidad.

Así, se demostró que, para la gran mayoría de los sujetos en este caso en particular, el indicador elegido presenta un punto de inflexión, con el mínimo en el ∼ 55 % de la tarea. Por otra parte, se concluyó que, a medida que avanza el tiempo en la tarea, las sacadas presentan una disminución en frecuencia, lo que puede estar ligado a disminución en la performance y aumento en la carga cognitiva. Asimismo éstas presentan un aumento en velocidad peak, aunque en el último sexto de ésta el comportamiento se revierte, lo que desprende una relación con el estado de fatiga en ese momento de la tarea. También se comprobó que éstas varían en mayor medida que las fijaciones en cuanto aumenta el tiempo de la tarea, y además tienen una relación directa con el agente externo. Por último, si bien las fijaciones no presentan un comportamiento temporal genérico por parte de los sujetos, no estaría demás contrastar esta información con los comportamientos clásicos de los movimientos oculares en lectura de textos.

Finalmente, cabe destacar que este trabajo puede usarse como base para determinar un umbral de fatiga e identificar estados de ésta junto con intentos de self-activation. Para esto se debería repetir el experimento adicionando mediciones relacionadas con otros indicadores fisiológicos de fatiga, como lo son EEG y ECG, y así agregar más características al sistema.

ii

Para Nina y Alhelí

## Agradecimientos

Agradezco a todas las personas que me apoyaron durante mi estadía en la FCFM y el desarrollo de mi memoria. De manera especial menciono al Laboratorio de Robótica y al de Neurosistemas, por haberme acogido durante dos años y medio y el final de mi carrera, respectivamente; a Andrés Caba y el grupo de Electrotutores; a la pasta por ser buena onda.

También agradezco a mi profesor guía Marcos Orchard y a los miembros de mi comisión Pedro Maldonado y Samuel Madariaga, quienes me ayudaron constantemente, tanto aclarando dudas como mediante discusiones y nuevas ideas.

Por último agradezco a la Liga Protectora del Estudiante de Santiago, por haberme asistido como una de sus protegidas durante cinco de mis seis años en la FCFM.

## Tabla de Contenido

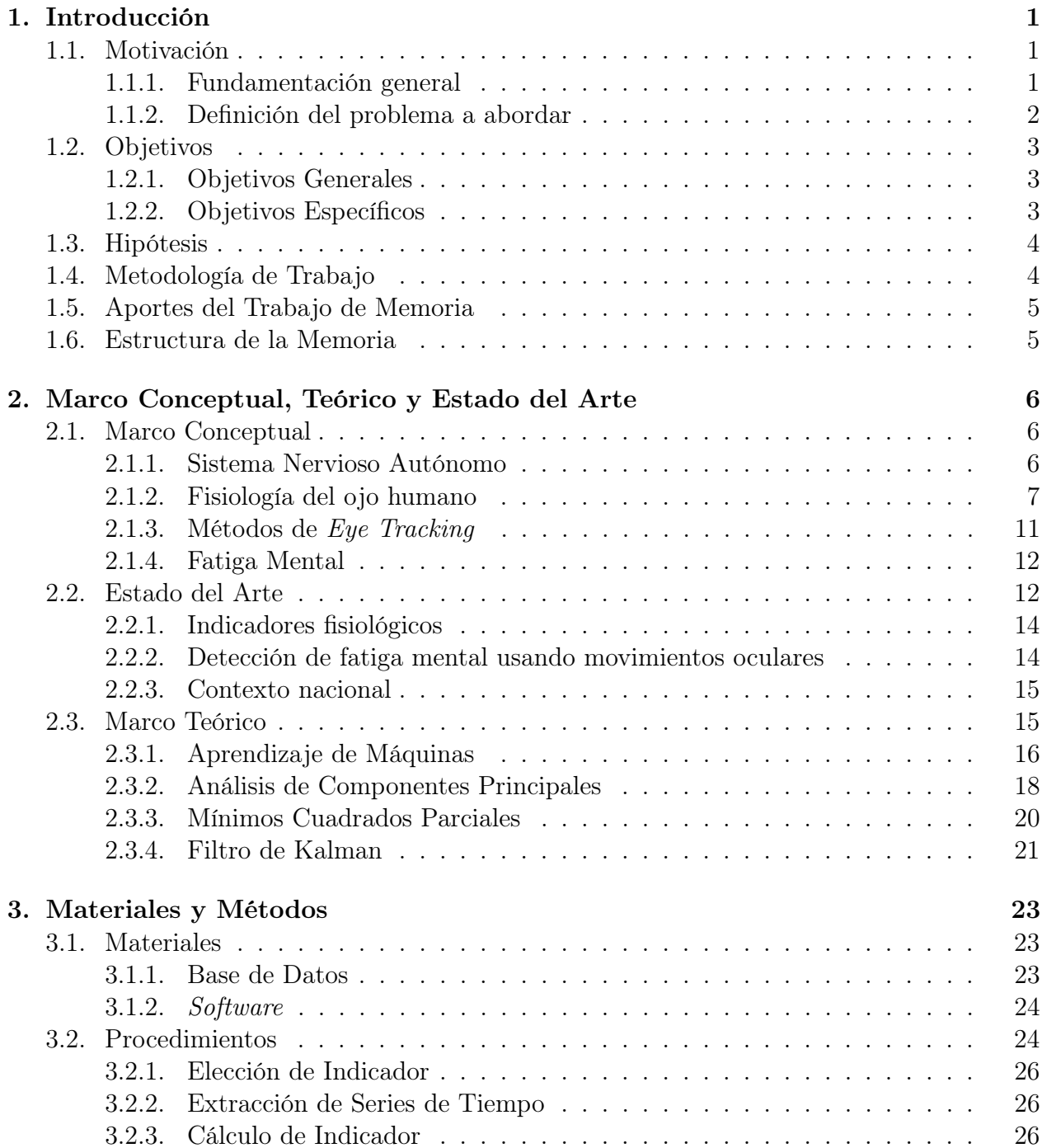

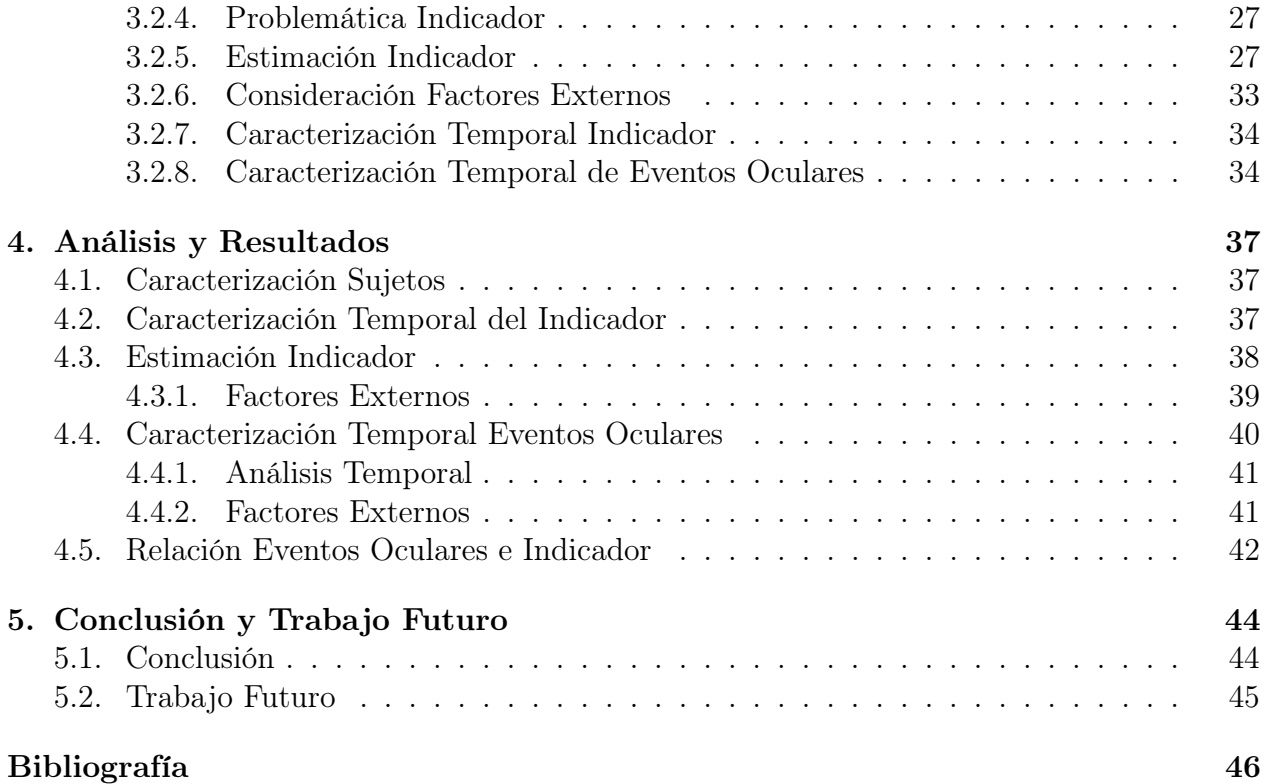

# Índice de Tablas

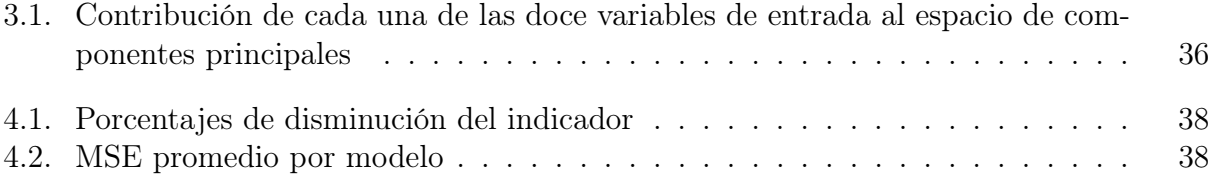

# Índice de Ilustraciones

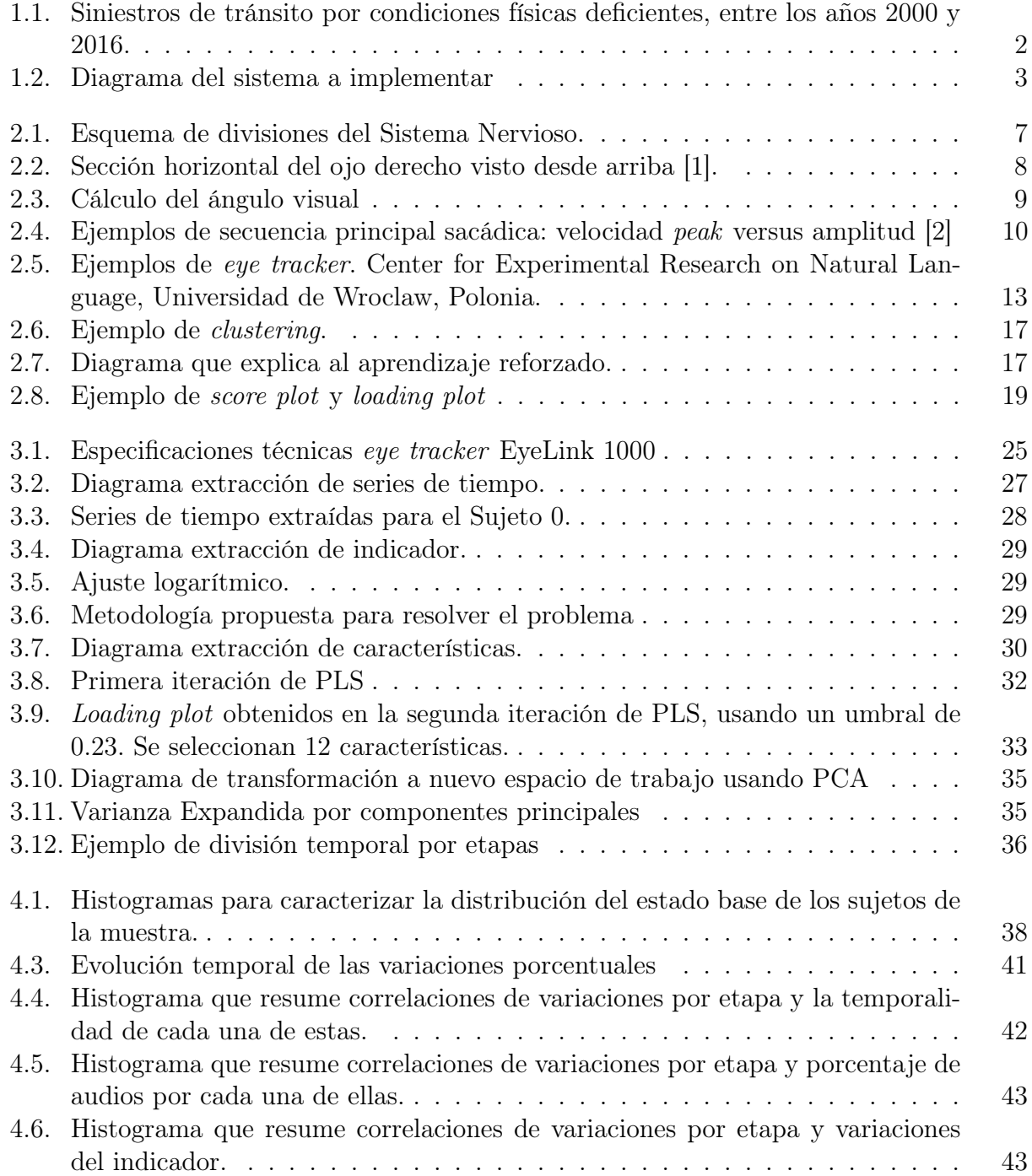

## <span id="page-9-0"></span>Capítulo 1

## Introducción

En este capítulo se presenta el problema trabajado en esta memoria de ingeniería eléctrica, el cual se introduce con la motivación, luego se define y después se concreta a través de objetivos generales y específicos. Posteriormente se expone la metodología de trabajo y se mencionan los aportes del trabajo realizado. Por último se exhibe una breve descripción de la estructura de este informe.

### <span id="page-9-1"></span>1.1. Motivación

En esta sección se presenta el contexto, principalmente nacional, que motiva la resolución del problema de detección de fatiga mental, el que finalmente se define de manera detallada.

#### <span id="page-9-2"></span>1.1.1. Fundamentación general

En Chile, durante el año 2016, se produjeron 670 siniestros producto de estados de fatiga en el conductor, con 29 fallecidos y 901 lesionados [\[3\]](#page-54-3), cifras que han ido en aumento desde el año 2006 (ver Figura [1.1\)](#page-10-1). Según indica la ACHS [\[4\]](#page-54-4), en el ámbito laboral, la fatiga es una causa presente al menos en el 80 % de los casos de accidentes en el sector transporte. En muchos de estos casos, esta fatiga es producto de la larga duración de actividades monótonas dadas en extensas jornadas laborales.

Debido a estos indicadores, se han realizado campañas preventivas, predominantemente en actividades laborales que involucren conducción de vehículos automatizados o de tracción mecánica [\[5\]](#page-54-5), donde se destacan las siguientes:

• La empresa estatal Codelco creó en 2011 un "Proyecto Estructural de Seguridad y Salud Ocupacional", el cual plantea eliminar o controlar accidentes de trabajo. En este se imponen "Estándares de Control de Fatalidades", obligatorios para todos los Centros de Trabajo de la empresa. Entre estos estándares se encuentra un programa de control

<span id="page-10-1"></span>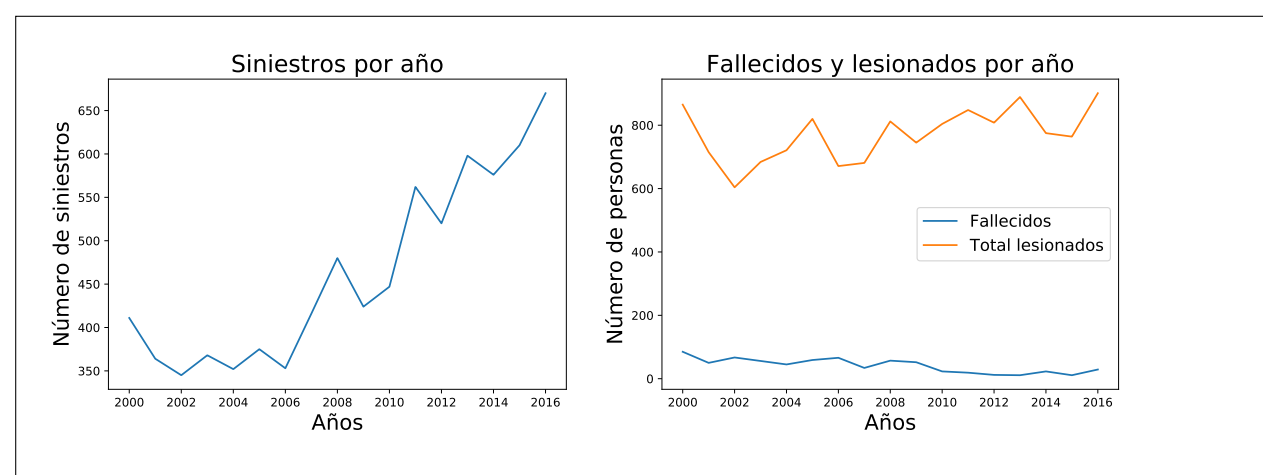

Figura 1.1: Siniestros de tránsito por condiciones físicas deficientes, entre los años 2000 y 2016, junto con número de lesionados y fallecidos. Elaboración propia usando los datos de la Comisión Nacional de Seguridad de Tránsito [\[3\]](#page-54-3).

de fatiga junto con la implementación de dispositivos que permitan su detección [\[6\]](#page-54-6).

- La compañía minera Anglo American calificó el factor de fatiga laboral dentro de su estándar de riesgos de fatalidad (AFRS). En el año 2010 en El Soldado, una de sus operaciones mineras, se creó un programa de prevención y control de la fatiga [\[7\]](#page-54-7).
- Las Subsecretarías de Transporte y Trabajo han lanzado durante varios años consecutivos la campaña "La Fatiga Mata", enmarcada en una iniciativa internacional organizada por la Federación Internacional de Transporte que pretende prevenir accidenes camioneros.

De modo de medir los niveles de fatiga en los operarios, algunas enfoques se basan en observar la calidad de sueño de estos, basándose en conductas previas y su variación respecto a los turnos de trabajo, y en el análisis de variables relativas tanto a los operarios como al entorno laboral en el que se encuentran insertos. Estas mediciones se realizan a través de tests de control previos y posteriores a la jornada de trabajo.

Por otro lado, otros enfoques se insertan en el mundo de la detección de fatiga, con sistemas que proporcionen alertas, basándonse en el análisis de variables fisiológicas de los operarios, como lo son actividad cerebral, cardíaca o información ocular. Entre las empresas que han incursionado en este tipo de alternativas se encuentran Solunova<sup>[1](#page-10-2)</sup>, Optalert<sup>[2](#page-10-3)</sup> y SmartCap<sup>[3](#page-10-4)</sup>.

#### <span id="page-10-0"></span>1.1.2. Definición del problema a abordar

Muchas de las soluciones propuestas hasta la fecha en el ámbito de la detección de fatiga mental, usando información relativa a movimientos oculares, no son lo suficientemente tem-

<span id="page-10-2"></span> $1$ <www.solunova.cl>

<span id="page-10-3"></span><sup>2</sup><www.optalert.com>

<span id="page-10-4"></span> $3$ <www.smartcapchile.cl>

<span id="page-11-3"></span>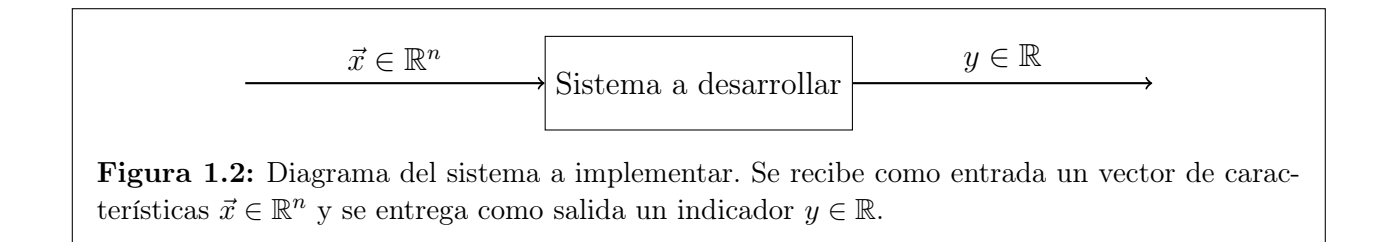

pranas, dado que se basan exclusivamente en la medición de la velocidad de los párpados. Por esta razón es que aún existe un alto riesgo de accidentes por parte de los operarios.

La presente memoria corresponde a una primera aproximación a la resolución del problema, utilizando información de movimientos oculares medidos a través de un eye tracker. En ésta, se implementa un sistema que recibe como entradas información relativa a movimientos oculares y establece como salida un indicador de fatiga mental, como se muestra en la Figura [1.2.](#page-11-3) Este indicador se elige usando como base el estado del arte relativo a la materia. Dado que se trata de una primera aproximación a la detección en tiempo real, el sistema implementado actúa de manera offline. Además, cabe destacar que se limitó a trabajar con tareas de lectura.

Por otro lado, también se realiza un análisis del comportamiento temporal de distintos movimientos oculares en tareas de lectura, además de corroborar el del indicador elegido.

### <span id="page-11-0"></span>1.2. Objetivos

#### <span id="page-11-1"></span>1.2.1. Objetivos Generales

El objetivo general de esta memoria consiste en implementar un sistema que entregue un indicador de fatiga mental. Esto utilizando determinados movimientos oculares, los cuales son medidos a través de un eye tracker.

#### <span id="page-11-2"></span>1.2.2. Objetivos Específicos

- 1. Elegir un indicador de fatiga para tareas de lectura.
- 2. Caracterizar la evolución del indicador en el tiempo.
- 3. Relacionar el comportamiento de ciertos eventos oculares con el indicador.
- 4. Caracterizar la evolución de ciertos eventos oculares en el tiempo.
- 5. Estimar el indicador de fatiga.

## <span id="page-12-0"></span>1.3. Hipótesis

La frecuencia, duración, velocidad y amplitud de determinados movimientos oculares permiten identificar un estado de fatiga. Estas características son independientes de la actividad que esté siendo realizada, siempre y cuando esta actividad considere fatigar mentalmente al sujeto.

## <span id="page-12-1"></span>1.4. Metodología de Trabajo

La metodología que se propone para desarrollar el detector de fatiga consta de cinco etapas, las que se observan en el diagrama de la Figura [3.6](#page-37-2) y se explican a continuación:

- 1. Se debe elegir una base de datos con registros de movimientos oculares, cuya población lleve a cabo una tarea determinada, la cual considere fatiga mental.
- 2. Luego, se debe elegir un indicador relacionado con el estado de fatiga mental de los sujetos.
- 3. A continuación, se debe caracterizar temporalmente al indicador.
- 4. Posteriormente, se debe proceder a estimar este indicador, para lo cual se requiere lo siguiente:
	- (a) Elección del ground truth adecuado.
	- (b) Extracción y selección de características que se utilizarán para realizar la estimación.
	- (c) Modelamiento del sistema considerando las variables y el groundtruth seleccionados previamente y utilizando herramientas de reconocimiento de patrones. Esto se realizará en Python utilizando librerías apropiadas.
	- (d) Testeo del sistema.
	- (e) Analizar otros factores relacionados con la tarea.
- 5. Finalmente, se caracterizará el comportamiento temporal de ciertos eventos oculares a través del análisis temporoespacial del conjunto de características elegido anteriormente.

Cabe destacar que esta memoria se realizará en conjunto al Laboratorio de Neurosistemas, entidad perteneciente al Departamento de Neurociencia de la Facultad de Medicina de la Universidad de Chile.

## <span id="page-13-0"></span>1.5. Aportes del Trabajo de Memoria

El presente trabajo de memoria tiene aplicaciones en distintas disciplinas, las cuales tienen relación directa con el contexto nacional, entre las que se destacan neurociencia y la industria.

En neurociencia es de gran utilidad, dado que se puede usar como base en el desarrollo de sistemas que identifiquen estados de fatiga en tiempo real, además de no limitarse a tareas de lectura. Por otro lado, puede usarse para establecer ground truths en investigaciones que pretenden asociar variables fisiológicas, distintas a movimientos oculares, con estados de fatiga.

También es útil en la industria ya que puede plantearse como base para implementar sistemas de alarmas tempranas, las cuales permitan evitar accidentes laborales. Un ejemplo de esto, que se sitúa directamente en el contexto nacional, son las futuras líneas de Metro de Santiago, 3 y 6, las que cuentan con trenes totalmente autónomos. Sería de gran ayuda poseer uno de estos sistemas para los operarios encargados del monitoreo en el Centro de Control y así evitar accidentes en las etapas de apertura y cierre de puertas.

Por último, otra aplicación útil para el ámbito empresarial consiste en el análisis que se puede realizar a las jornadas laborales actuales, ya que permitiría identificar máximas extensiones horarias, dado el estado de fatiga de los operarios, que evitarían accidentes laborales.

### <span id="page-13-1"></span>1.6. Estructura de la Memoria

Esta memoria presenta las siguientes secciones:

- El Capítulo [2](#page-14-0) contiene el Marco Teórico, con los conceptos básicos que se deben manejar para comprender el trabajo realizado, y el Estado del Arte, con los trabajos que se han realizado en el área hasta la fecha.
- El Capítulo [3](#page-31-0) muestra la Metodología de trabajo, explicando los materiales utilizados y los procedimientos seguidos.
- El Capítulo [4](#page-45-0) exhibe Análisis y Resultados.
- El Capítulo [5](#page-52-0) expone las Conclusiones del trabajo realizado y plantea el Trabajo Futuro.
- Finalmente se indican las Referencias utilizadas.

## <span id="page-14-0"></span>Capítulo 2

## Marco Conceptual, Teórico y Estado del Arte

En este capítulo se muestran los conceptos necesarios para comprender el contexto del problema a resolver en este trabajo de memoria, junto con el estado del arte en la materia. También se exponen los fundamentos matemáticos tras la solución propuesta.

### <span id="page-14-1"></span>2.1. Marco Conceptual

Esta sección muestra los conceptos básicos necesarios para comprender el trabajo desarrollado en esta memoria. Inicia con una breve descripción del sistema nervioso autónomo y su relación con la fisiología del ojo humano, tópico que se detalla junto con la descripción de movimientos oculares. Luego, se indica la forma de registrarlos con métodos de eye tracking y se finaliza con la definición de fatiga mental.

#### <span id="page-14-2"></span>2.1.1. Sistema Nervioso Autónomo

El Sistema Nervioso Autónomo (SNA) corresponde a una sección del Sistema Nervioso (ver Figura [2.1\)](#page-15-1) que controla y regula órganos internos de manera inconsciente e involuntaria. Este se puede subdividir en el Sistema Nervioso Simpático (SNS) y el Sistema Nervioso Parasimpático (SNP). El primero se encarga de regular estados de alerta, incrementando la frecuencia cardíaca y el flujo sanguíneo hacia los músculos, y se encuentra relacionado con la motivación [\[8\]](#page-54-8). El segundo, se encuentra relacionado con estados de reposo, incrementando secreciones digestivas y reduciendo la frecuencia cardíaca.

#### Movimientos Oculares y Sistema Nervioso Autónomo

El SNA influencia numerosas funciones oculares, tales como:

<span id="page-15-1"></span>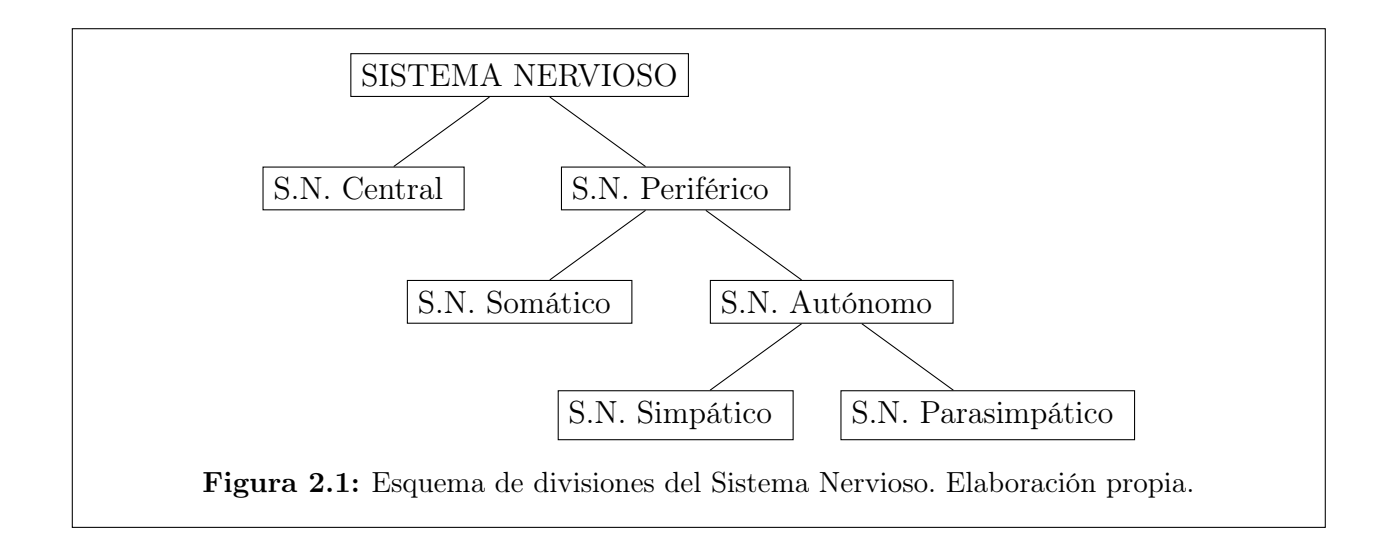

- 1. Acomodación ocular: proceso en que el cristalino cambia de forma y permite enfocar objetos.
- 2. Constricción y dilatación pupilar: cambios de tamaño en la pupila, normalmente para adaptarse frente a cambios de luminosidad en el ambiente.
- 3. Regulación del flujo sanguíneo ocular
- 4. Regulación de la presión intraocular

Cabe destacar que estas funciones no trabajan aisladamente y se encuentran relacionadas entre sí.

#### <span id="page-15-0"></span>2.1.2. Fisiología del ojo humano

La estructura del ojo se puede observar en la Figura [2.2.](#page-16-0) La luz entra en el ojo a través de la córnea, donde se refracta por primera vez. El diámetro del haz de luz incidente se regula a través del iris, el cual se encarga de regular el tamaño de su abertura, la pupila. Luego, se refracta en el lente del cristalino y se refleja en la retina, capa más interna del ojo.

La retina corresponde a una extensión del sistema nervioso central, sobre la que se forma la imagen y se inicia el proceso de análisis de la información luminosa. Esta contiene dos tipos de fotorreceptores, conos y bastones, responsables de la visión diurna y de visión crespuscular y en la oscuridad, respectivamente. Su parte central, llamada mácula lútea, se distingue por tener mayor densidad de conos que en la periferia, cuya área central, la foveóla, posee mayor sensibilidad para la percepción de los detalles. En la zona en que se conecta con el cerebro, a través del nervio óptico, no hay fotorreceptores y representa un punto ciego en el campo visual [\[1\]](#page-54-1). Las dimensiones de la retina suelen describirse en términos de unidades de grados de ángulo visual, definidos como:

$$
A = 2 \cdot \arctan\left(\frac{S}{2D}\right),\tag{2.1}
$$

<span id="page-16-0"></span>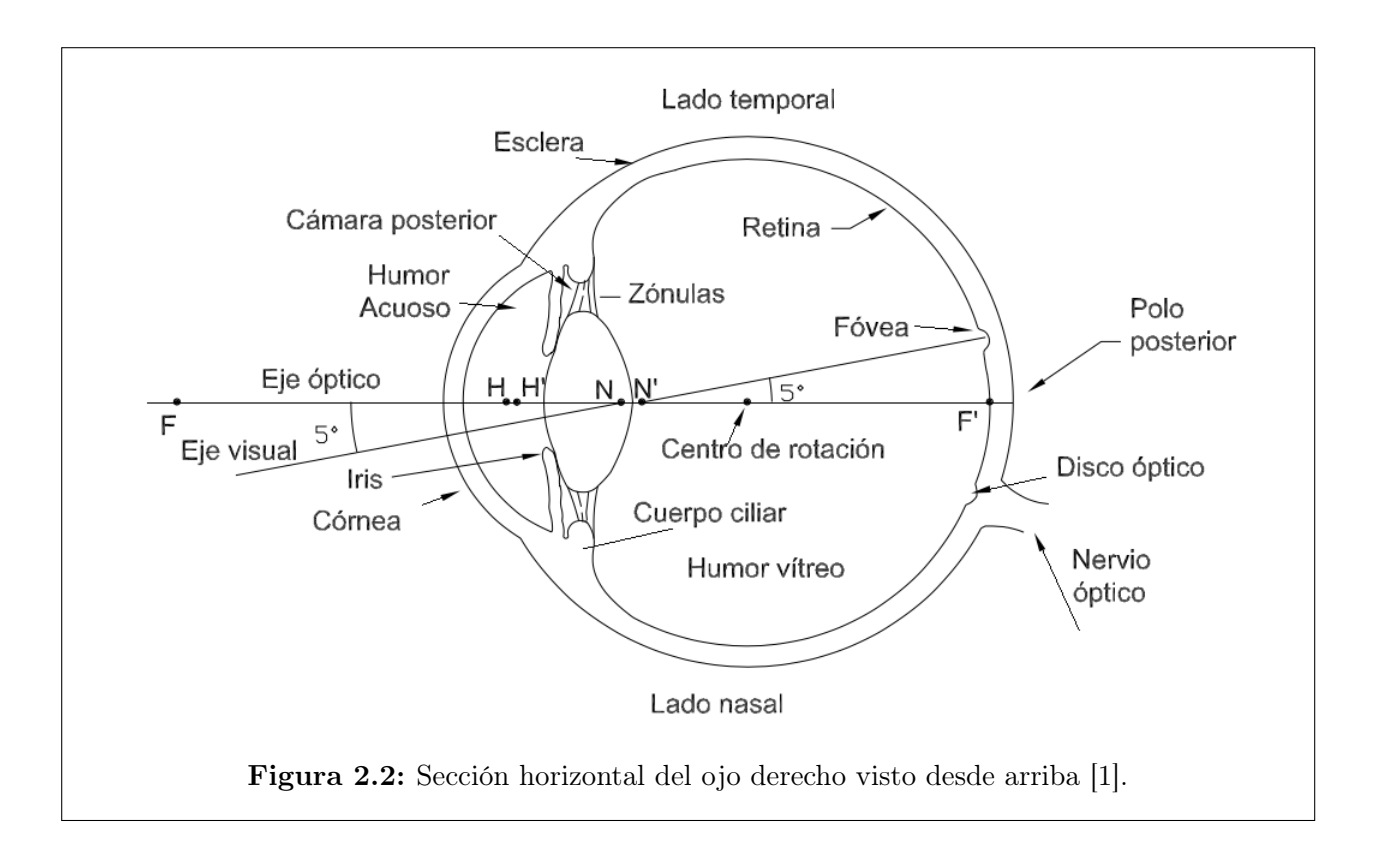

donde S es el tamaño del objeto de la escena y D es la distancia hacia el objeto (ver Figura [2.3\)](#page-17-0) [\[9\]](#page-54-9).

Otras componentes que importa destacar corresponden a la esclerótica, tejido fibroso denso, blanco y opaco con una función principalmente protectora, y la úvea, capa media del ojo. En la úvea se diferencian el iris en la parte anterior, la coroides en la parte posterior, y el cuerpo ciliar en la parte intermedia. El cuerpo ciliar es importante para el proceso de la acomodación, y tanto el cuerpo ciliar como la coroides intervienen en importantes procesos vegetativos [\[1\]](#page-54-1).

#### Movimientos Oculares

El sistema motor ocular se encarga de controlar la posición y el movimiento de los ojos, de modo de reposicionar la fóvea y fijar objetos en la retina, independiente del movimiento del objeto o de la cabeza. Las señales que controlan los movimientos oculares provienen de regiones corticales que pueden ser categorizadas como voluntarias (cortex occipital), involuntarias (colículo superior) y reflexivas (canales semicirculares) [\[9\]](#page-54-9).

En general, los movimientos oculares poseen seis grados de libertad, siendo seis músculos los responsables de estos movimientos: [\[10\]](#page-54-10)

- Recto lateral y medial: movimientos laterales
- Recto superior e inferior: movimientos ascendentes y descendentes

<span id="page-17-0"></span>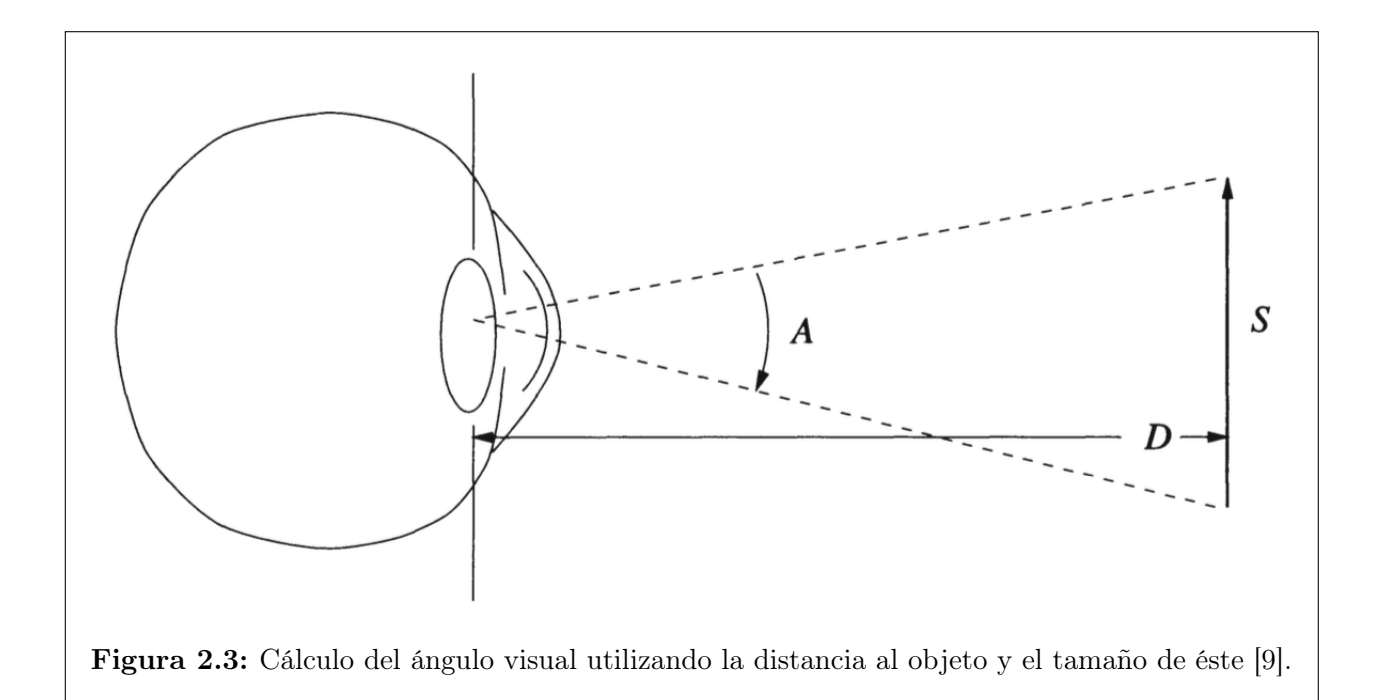

• Oblicuo superior e inferior: giros

Entre estos movimientos se pueden distinguir sacadas, movimientos de seguimiento, movimientos de vergencia, reflejos vestibulares y optocinéticos. También se destacan las fijaciones, momentos en que el ojo se encuentra relativamente quieto.

#### A Sacadas

Corresponden a desplazamientos rápidos que permiten reubicar la fóvea. Pueden ser balísticas<sup>[1](#page-17-1)</sup> y estereotipadas<sup>[2](#page-17-2)</sup>. Su velocidad depende de cuán lejos se mueven los ojos y puede alcanzar los 500◦ por segundo. Su duración depende de la distancia cubierta durante la sacada, y usualmente fluctúa entre los 10 y los 100 [ms]. Se consideran relevantes en tareas típicas de procesamiento de información en búsqueda visual [\[11\]](#page-54-11) [\[9\]](#page-54-9).

Existen relaciones entre la amplitud, la duración y la velocidad peak de las sacadas, por lo cual se acuña el término secuencia principal para describir estas regularidades. Una curva de ejemplo se puede observar en la Figura [2.4.](#page-18-0)

#### B Movimientos de seguimiento

Se realizan al perseguir con la mirada un objeto en movimiento, manteniendo su imagen en la fóvea. Su velocidad se adapta a la del objeto, siempre que no supere los 45  $\frac{\circ}{s}$ . A velocidades superiores, se recurre a las sacadas para poder seguirlo apropiadamente [\[12\]](#page-54-12) [\[9\]](#page-54-9) [\[11\]](#page-54-11).

#### C Movimientos de vergencia

<span id="page-17-1"></span><sup>1</sup>Su destino está preprogramado.

<span id="page-17-2"></span><sup>2</sup>Patrones de un movimiento particular pueden ser evocados repetidamente.

<span id="page-18-0"></span>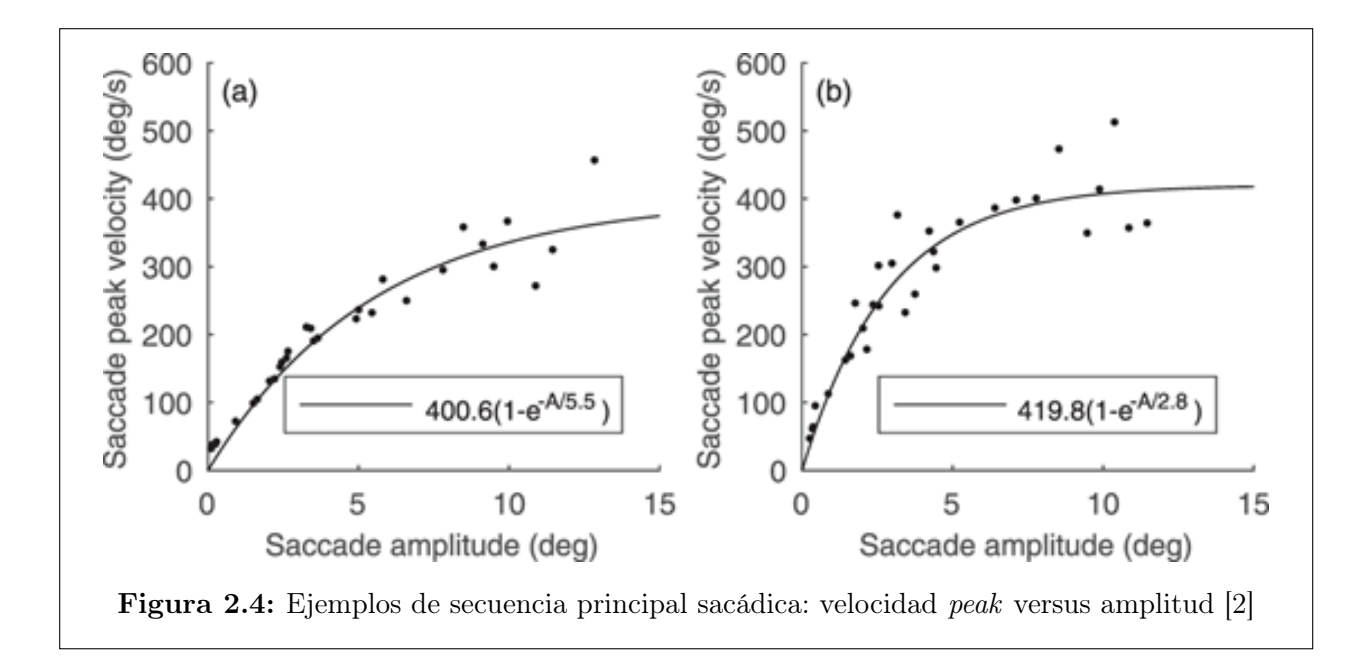

Están relacionados con la percepción de profundidad, de modo de enfocar y proyectar la imagen del objeto en cuestión sobre la retina de ambos ojos, obteniendo una única imagen fusionada. En este tipo de movimientos, los ojos se mueven en direcciones opuestas  $|12|$   $|9|$ .

#### D Reflejos vestibulares y optocinéticos

Compensan los desplazamientos y rotaciones de la cabeza, estabilizando la imagen en la retina y haciendo posible la fijación voluntaria de la mirada en un determinado punto  $[12]$   $[9]$ .

#### E Fijaciones

Ocurren entre sacadas, cuando se fija la mirada en un punto determinado. Su duración fluctúa entre los 200 y los 300 [ms], tiempo en el que la imagen del objeto fijado incide en la fóvea. Los ojos permanecen "relativamente" quietos, ya que se realizan micromovimientos cuyas amplitudes no superan 1◦ [\[9\]](#page-54-9) [\[12\]](#page-54-12). Cabe destacar que las fijaciones se asocian a los procesos mentales de una tarea particular de búsqueda visual, cuando la estructura de la tarea minimiza el uso general de estrategias de escaneo [\[13\]](#page-54-13).

#### F Micromovimientos

Se realizan durante las fijaciones y se pueden categorizar en tres tipos: microtremors, slow drifts y microsacadas. Su función es constantemente mover la imagen fuera de la fóvea, de modo de estimularla. Los microtremors son movimientos de alta frecuencia (50 - 60 [Hz]), los slow drifts tienen velocidades de 1 arcmin por segundo y las microsacadas ocurren de dos a cinco veces por segundo. Estas últimas tienen como función corregir errores de fijación monoculares, reposicionando el ojo en el objetivo.

#### <span id="page-19-0"></span>2.1.3. Métodos de Eye Tracking

Al proceso de seguimiento de los ojos se le denomina Eye Tracking, por su nombre en inglés. A través de este, se puede determinar el punto donde se fija la mirada (point of regard) o la posición del ojo respecto a la cabeza. Las técnicas clásicas se pueden identificar a través de las siguientes categorías [\[9\]](#page-54-9):

#### A Electro-oculografía (EOG)

Esta técnica consiste en medir las diferencias de potencial eléctrico de la piel ubicada en los alrededores de la cavidad ocular. Esto se realiza a través de electrodos ubicados en esta zona. Sólo permite determinar los movimientos oculares relativos a la posición de la cabeza.

#### B Lentes de contacto esclerales/Bobinas de búsqueda

Esta técnica consiste en un lente de contacto que se pone directamente en el ojo, el cual cubre la córnea y la esclerótica. Sobre el lente se monta una bobina, que permite medir medir el movimiento ocular midiendo el campo electromagnético. Sólo permite determinar los movimientos oculares relativos a la posición de la cabeza.

#### C Foto-oculografía (POG)/ Video-oculografía (VOG)

Esta técnica realiza un seguimiento a la pose del ojo utilizando iluminaciones adecuadas y una cámara u otro dispositivo de adquisición de imágenes. Para lograr esto, se analizan ciertas características del ojo, como lo son el centro de la pupila, las reflexiones corneales o el contorno del iris.

A través de eye trackers basados en video, se puede determinar tanto los movimientos oculares como el point of regard. Estos utilizan distintos tipos de iluminación para así poder detectar las características del ojo elegidas. Al usar luz en el espectro visible, es posible realizar un seguimiento al contorno entre el iris y la esclerótica (limbo); sin embargo, es complicado porque contiene varios componentes especulares. Las ventajas de usar luz infrarroja, es que se eliminan estas reflexiones especulares no controladas y la iluminación es uniforme, además que reflejan tanto el iris como la esclerótica. La desventaja es que no se pueden utilizar al aire libre, durante el día, debido a la iluminación infrarroja ambiente [\[14\]](#page-55-0).

Una de las características que suelen seguirse corresponde a la pupila, dado que debido a su tamaño es poco probable de que sea ocluida por los párpados. Entre las técnicas para detectarla, se encuentran la técnica de la pupila brillante y la de la pupila oscura. En la primera, se ilumina el ojo con fuente infrarroja cercana al eje de la cámara, de modo que la pupila quede delimitada como una región brillante. En la última, se ilumina el ojo con una fuente situada fuera del eje de la cámara, de modo que la pupila quede como la parte más oscura del ojo en la imagen. Estas técnicas se pueden utilizar juntas para aumentar la precisión del sistema [\[14\]](#page-55-0).

Para detectar el point of regard, se suele usar el vector entre el centro de la pupila y

el reflejo de la córnea, en vez del centro de la pupila por si solo. Las reflexiones de la córnea son conocidas como imágenes de Purkinje o reflexiones de Purkinje. Dada la anatomía del ojo, se forman cuatro [\[15\]](#page-55-1). Los eye trackers basados en video suelen usar la primera imagen de Purkinje. Los que usan la primera y la cuarta imagen de Purkinje se llaman DPI eye trackers, y permiten separar movimientos oculares traslacionales y rotacionales.

En lo referido a las configuraciones de estos eye trackers, pueden ser sistemas montados en la cabeza o sobre una mesa (ver Figura [2.5\)](#page-21-0). Los primeros se usan en aplicaciones que requieren grandes y rápidos movimientos de la cabeza. Los últimos son menos invasivos, mas pueden ser menos precisos que los primeros.

#### <span id="page-20-0"></span>2.1.4. Fatiga Mental

La fatiga mental corresponde a un estado psicobiológico causado por períodos prolongados de actividad cognitiva demandante y caracterizado por sensaciones subjetivas de "cansancio" y "falta de energía" [\[16\]](#page-55-2), las cuales se relacionan con la intensidad y duración de la actividad realizada [\[17\]](#page-55-3). A diferencia de la fatiga física, la fatiga mental representa una dificultad en iniciar o completar tareas que requieren automotivación y estímulos internos, esto en ausencia de fallas cognitivas o algún tipo de debilidad motora.

Una de las formas de medirla consiste en evaluar variaciones en el patrón del desempeño a medida que aumenta el tiempo de la tarea realizada, observable como un decremento en la performance o un aumento en la tasa de error [\[18\]](#page-55-4) [\[19\]](#page-55-5). Otras manifestaciones corresponden a disminución de la velocidad motora de reacción, visión borrosa, cansancio ocular y dificultad en la concentración [\[20\]](#page-55-6).

Este tipo de fatiga suele presentarse en trabajos donde predomina el esfuerzo mental o cognoscitivo, como actividades largas, uniformes y repetitivas [\[17\]](#page-55-3) que se caractericen por requerir atención sostenida por períodos extendidos. Ejemplos de esto lo son tareas de vigilancia [\[21\]](#page-55-7), conducción [\[22\]](#page-55-8) o videojuegos [\[23\]](#page-55-9). Sin embargo, especialmente en el ámbito laboral, se pueden considerar otros factores, tales como exceso de horas de trabajo, número inadecuado de horas de sueño, conducción nocturna, horarios irregulares de trabajo y descanso [\[24\]](#page-55-10), desajustes en el ciclo circadiano u otras características relativas al ambiente de trabajo [\[20\]](#page-55-6).

### <span id="page-20-1"></span>2.2. Estado del Arte

Esta sección muestra el estado del arte en detección de fatiga mental, iniciando con indicadores fisiológicos útiles para este fin, donde se destaca lo relacionado con movimientos oculares. También se mencionan estudios relacionados junto con sus correspondientes conclusiones. Finalmente se dedica un fragmento a las investigaciones realizadas en el contexto nacional, vinculadas tanto con fatiga mental como con movimientos oculares.

<span id="page-21-0"></span>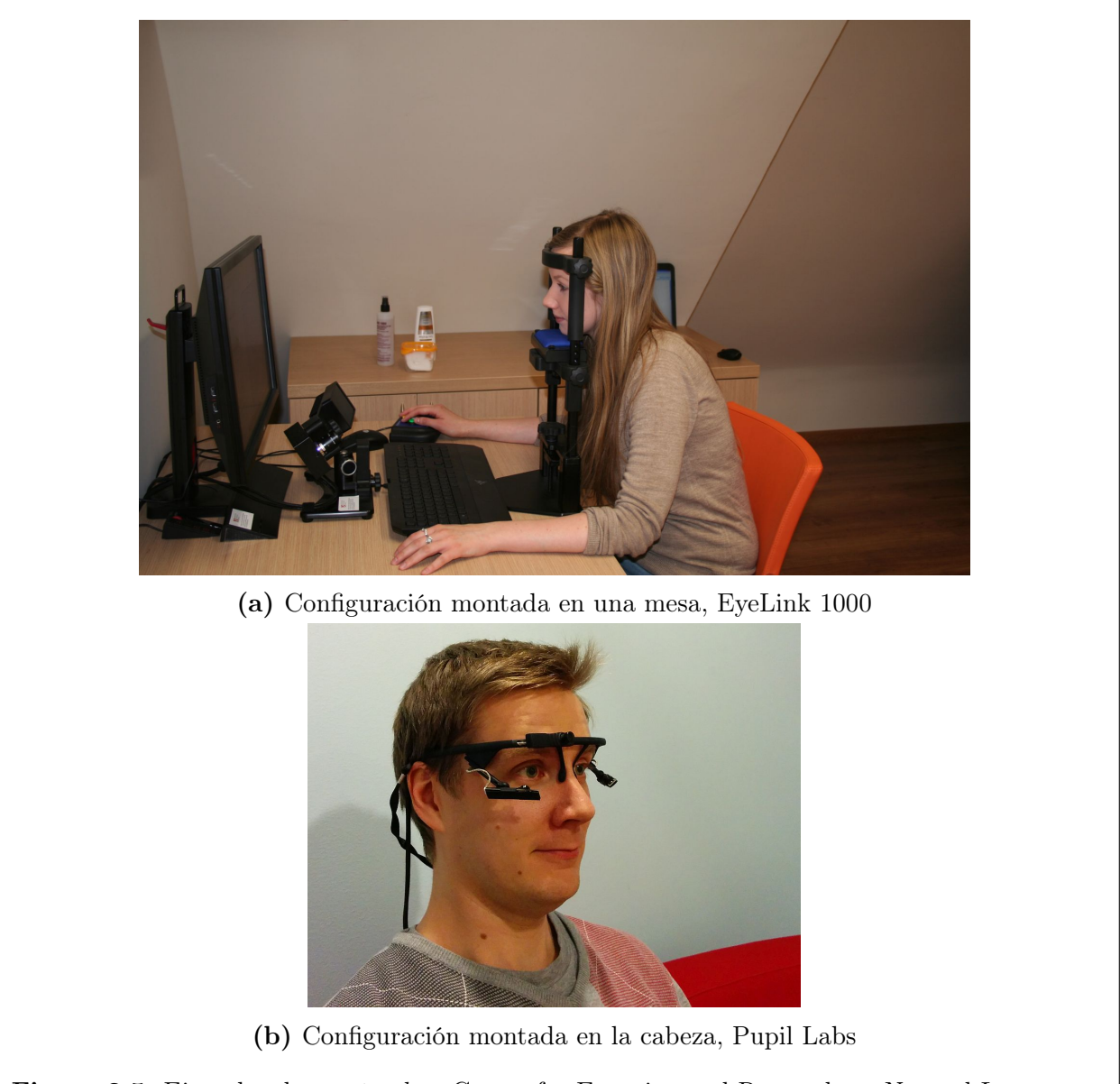

Figura 2.5: Ejemplos de eye tracker. Center for Experimental Research on Natural Language, Universidad de Wroclaw, Polonia.

#### <span id="page-22-0"></span>2.2.1. Indicadores fisiológicos

Un indicador fisiológico útil en la medición de fatiga corresponde a la evaluación de funciones autónomas, dada la relación entre la fatiga mental tanto con la disminución entre la actividad parasimpática como el incremento de la actividad simpática [\[8\]](#page-54-8).

Investigaciones a la fecha, han demostrado que las señales electroencefalográficas (EEG) son potenciales indicadoras de fatiga en conducción [\[25\]](#page-55-11) y que están relacionadas con distintos estados de fatiga [\[26\]](#page-55-12) [\[27\]](#page-55-13). Lo mismo para señales electrocardiográficas (ECG), dado el comportamiento del ritmo cardíaco frente a estados de alerta y fatiga [\[25\]](#page-55-11) [\[28\]](#page-56-0).

También se ha demostrado que existe una relación entre la dificultad de una tarea y los movimientos oculares [\[13\]](#page-54-13) y que la fatiga puede ser medida a través de comportamientos oculares que reflejen la carga cognitiva asociada [\[29\]](#page-56-1).

#### <span id="page-22-1"></span>2.2.2. Detección de fatiga mental usando movimientos oculares

Existen muchos estudios que abarcan la detección de fatiga, en diversas circunstancias, utilizando mediciones de movimientos oculares. Estos realizan pruebas de VOG o EOG en tareas con alta carga cognitiva, añadiendo estímulos auditivos [\[29\]](#page-56-1) o cambiando las condiciones de la iluminación [\[30\]](#page-56-2).

Entre las conclusiones más relevantes, relacionan un aumento en la carga cognitiva  $y/\sigma$ fisiológica con eventos oculares, como un alza en la frecuencia de los parpadeos [\[29\]](#page-56-1) [\[22\]](#page-55-8) [\[31\]](#page-56-3) y en el tamaño de la pupila [\[29\]](#page-56-1), al igual que variaciones en el tiempo de las fijaciones y el largo de las sacadas [\[11\]](#page-54-11). Sin embargo, al establecer las variables relevantes en la detección de fatiga considerando correlaciones con indicadores objetivos y subjetivos, se basan principalmente en estadísticas de los parpadeos [\[32\]](#page-56-4).

Con respecto a fijaciones, estas tienen el potencial de mostrar el estado de activación del sistema nervioso [\[33\]](#page-56-5). Se menciona que una disminución en la performance conlleva una dismunución en su duración [\[29\]](#page-56-1) [\[30\]](#page-56-2) e, inclusive, aumento en su frecuencia [\[23\]](#page-55-9), lo que concuerda con la literatura que las considera como una medida apropiada en tareas cognitivas [\[13\]](#page-54-13) [\[34\]](#page-56-6). También se relacionan ciertos niveles de alerta con distintos tipos de fijaciones, esto considerando mediciones de EOG [\[32\]](#page-56-4).

En lo referido a sacadas, existe una influencia de la fatiga en parámetros sacádicos [\[35\]](#page-56-7). Un parámetro relevante corresponde a la velocidad peak, la cual aumenta [\[23\]](#page-55-9) [\[36\]](#page-56-8). Esto se relaciona con que a medida que aumenta la dificultad de una tarea, los ojos se mueven más rápido de modo de procesar toda la información visual disponible [\[23\]](#page-55-9). Por otro lado, se tiene que la pendiente de las secuencias principales sacádicas y microsacádicas disminuye con el aumento del tiempo de la tarea [\[33\]](#page-56-5) y que, considerando un descanso (de 15 minutos), la secuencia principal no alcanza el nivel del inicio del experimento [\[35\]](#page-56-7).

Por último, se destaca que las varianzas de todo tipo de mediciones deberían aumentar, debido a intentos de self-activation y pequeños intervalos de alta alerta [\[32\]](#page-56-4).

#### <span id="page-23-0"></span>2.2.3. Contexto nacional

En Chile, tanto en la academia como en la industria, se han llevado a cabo trabajos y proyectos que utilizan información ocular. Entre estos se destacan: la caracterización de curvas pupilares para facilitar el diagnóstico de enfermedades psiquiátricas [\[37\]](#page-56-9); el estudio de la relación de información pupilar con imágenes con distinta valencia emocional [\[38\]](#page-56-10); el estudio de la relación de microsacadas con la segmentación de objetos visuales [\[39\]](#page-56-11) e identificación de estos, analizando la dependencia de las microsacadas con características físicas del objeto [\[40\]](#page-57-0); el estudio de los mecanismos que controlan e comportamiento visual a través de tareas top-down de búsqueda y memoria [\[41\]](#page-57-1).

Otros trabajos estudian eventos oculares [\[42\]](#page-57-2) [\[43\]](#page-57-3) para principalmente, a través de eye tracking, analizar la información que despliegan sitios web, destacando zonas más relevantes de la pantalla, con mayor preferencia por parte de los usuarios y con más alta probabilidad de clickeos, entre otros tópicos.

En lo referido a fatiga, se analizó su relación con el uso indiscriminado de imágenes 3D con distinta disparidad visual [\[44\]](#page-57-4). Por otra parte, también se han considerado otro tipo de variables fisiológicas, como el ritmo cardíaco [\[20\]](#page-55-6).

### <span id="page-23-1"></span>2.3. Marco Teórico

Esta sección muestra los fundamentos matemáticos tras el desarrollo de la solución propuesta en este trabajo. Se presentan tanto herramientas que permiten analizar las variables de entrada y salida del sistema, como las involucradas en el desarrollo del sistema propiamente tal.

Inicialmente se define el aprendizaje de máquinas, junto con las distintas perspectivas desde las cuales se puede abordar un problema usando esta disciplina. Luego se presentan las siguientes herramientas:

- 1. Análisis de Componentes Principales
- 2. Mínimos Cuadrados Parciales

Finalmente, se muestran los conceptos clave del Filtro de Kalman.

#### <span id="page-24-0"></span>2.3.1. Aprendizaje de Máquinas

El aprendizaje de máquinas corresponde a una disciplina del área de ciencias de la computación e inteligencia computacional que permite que sistemas aprendan de forma autónoma. Dentro de éste, se pueden reconocer tres puntos de vista en los que se puede catalogar un problema, los que se conocen como tipos de aprendizaje [\[45\]](#page-57-5) [\[46\]](#page-57-6). Estos se conocen como: aprendizaje supervisado, aprendizaje no supervisado y aprendizaje reforzado.

#### Aprendizaje Supervisado

Este tipo de aprendizaje usa un conjunto de datos conocidos (conjunto de entrenamiento) para hacer predicciones, para lo cual es necesario que los vectores de entrada de los datos de entrenamiento posean sus correspondientes etiquetas. Así, se construye un modelo que permite predecir las etiquetas de un nuevo conjunto de datos. Cabe destacar que se utiliza un conjunto de prueba para validar el modelo y caracterizarlo por su error asociado.

Existen dos categorías de algoritmos de aprendizaje supervisado:

- Clasificación: el objetivo es asignar un vector de entrada a un número finito de categorías discretas, las que se conocen como "clases". Ejemplos de este tipo de algoritmos corresponde a: Support Vector Machines (SVM), redes neuronales y árboles de decisión.
- Regresión: la salida deseada consiste en una o más variables continuas.

#### Aprendizaje No-Supervisado

Este tipo de aprendizaje busca encontrar relaciones en un conjunto de datos en el que no se posee alguna etiqueta asociada. De este modo, suele usarse para realizar análisis exploratorios que buscan encontrar patrones o agrupamiento de los datos en clases. Las categorías de algoritmos más comunes de este tipo de aprendizaje corresponden a:

- Clustering: el objetivo es encontrar grupos de ejemplos similares en los datos (ver Figura [2.6\)](#page-25-0).
- Density Estimation: el objetivo es determinar la distribución de los datos en el espacio de entrada.

Entre los algoritmos de clustering más comunes, se detacan:

- K-Means: particiona los datos en k clusters basándose en la distancia a los centros de los clusters.
- Gaussian Mixture Models (GMM): modela los *clusters* como una suma de gaussianas.

<span id="page-25-0"></span>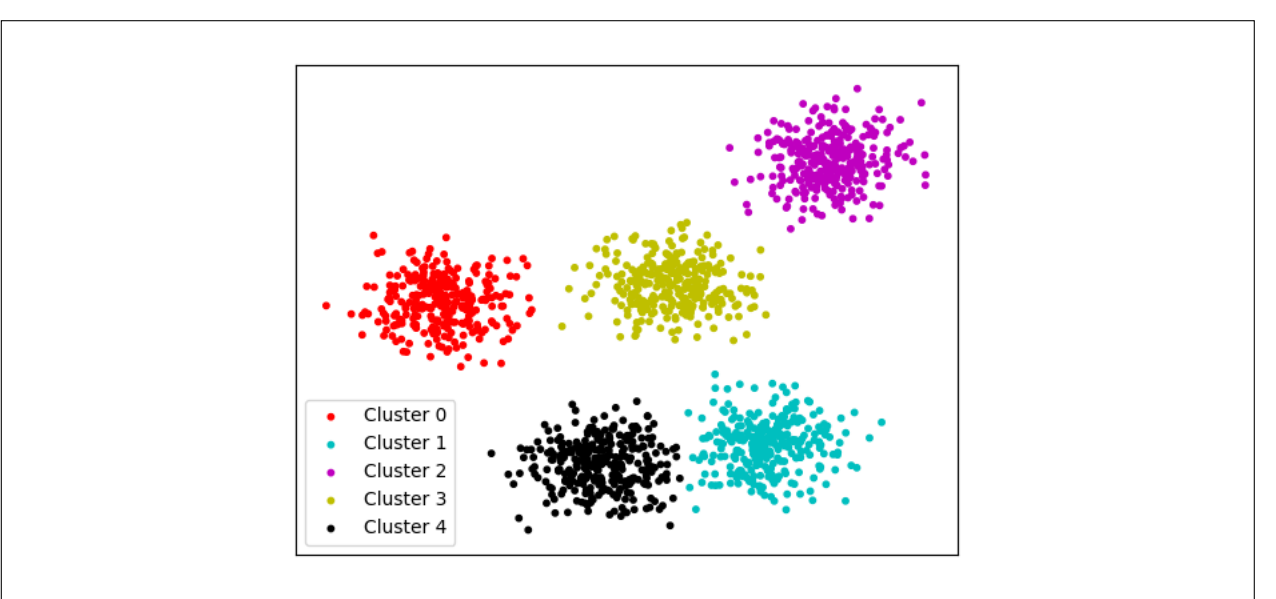

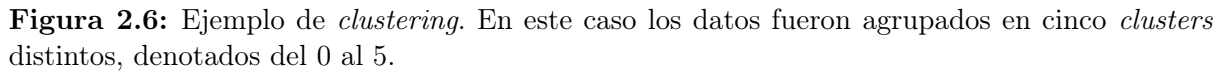

<span id="page-25-1"></span>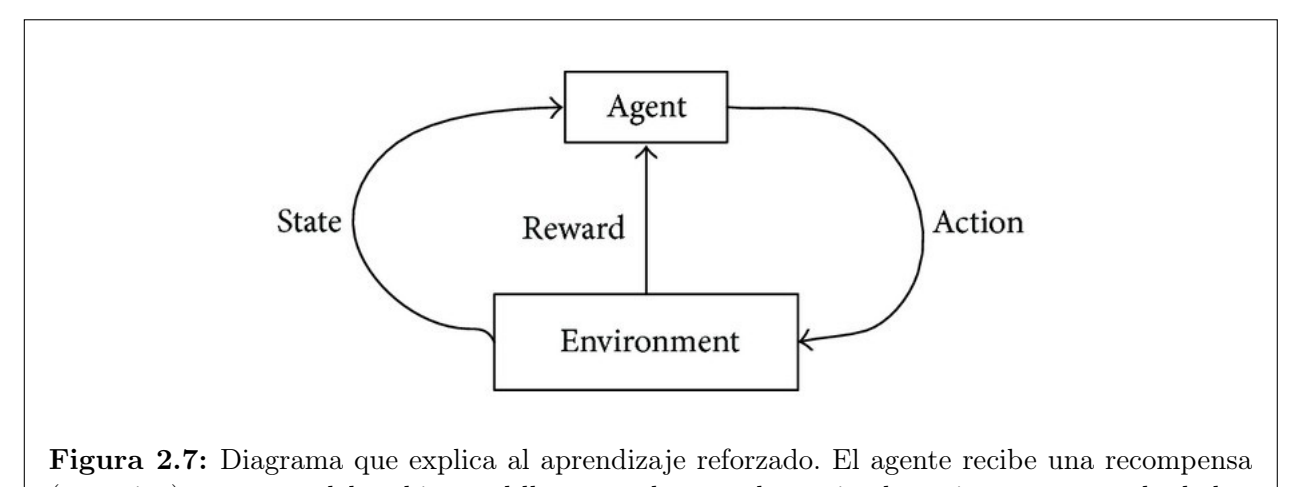

## (o castigo) por parte del ambiente al llevar a cabo una determinada acción en un estado dado.

#### Aprendizaje Reforzado

Este tipo de aprendizaje busca encontrar un conjunto de acciones adecuadas para tomar en situaciones dadas, en orden de maximizar una recompensa. Así, al algoritmo de aprendizaje no se le entregan etiquetas, como en el aprendizaje supervisado, pero sí recompensas o castigos dependiendo de las acciones emprendidas. Finalmente, el conjunto de acciones seleccionadas son descubiertas a través de un proceso de ensayo y error [\[47\]](#page-57-7).

Un diagrama que expone el funcionamiento del aprendizaje reforzado se muestra en la Figura [2.7.](#page-25-1) El agente (el algoritmo en entrenamiento) recibe una recompensa (o castigo) por parte del ambiente al llevar a cabo una determinada acción en un estado dado.

#### <span id="page-26-0"></span>2.3.2. Análisis de Componentes Principales

El Análisis de Componentes Principales (PCA por sus siglas en inglés<sup>[3](#page-26-1)</sup>) corresponde a una técnica que proyecta ortogonalmente un conjunto de datos en un espacio de menor dimensionalidad, con tal de maximizar la variabilidad de los datos proyectados [\[48\]](#page-57-8). Suele usarse para reducción de dimensionalidad, compresión de datos, extracción de características o visualización de datos [\[45\]](#page-57-5).

El algoritmo funciona del siguiente modo:

1. Sea X una matriz de datos con n observaciones (filas) y m variables (columnas), con  $x_{ij}$  la i-ésima observación de la j-ésima variable, esta se normaliza (Ecuación [2.2a\)](#page-26-2) obteniéndose la matriz  $\hat{X}$  (ver Ecuación [2.2b\)](#page-26-3).

<span id="page-26-2"></span>
$$
\hat{x}_{ij} = \frac{x_{ij} - x_j}{\sigma_j},\tag{2.2a}
$$

donde:  $x_j$  corresponde a la media de la columna j,

 $\sigma_j$  a la varianza de la columna j.

<span id="page-26-3"></span>
$$
\hat{X} = \begin{bmatrix} \hat{x}_{11} & \cdots & \hat{x}_{1m} \\ \vdots & \ddots & \vdots \\ \hat{x}_{n1} & \cdots & \hat{x}_{nm} \end{bmatrix}
$$
\n(2.2b)

2. Luego, se calcula la matriz de varianza-covarianza empírica (Ecuación [2.3\)](#page-26-4).

<span id="page-26-4"></span>
$$
S = \frac{1}{n-1}\hat{X}^T\hat{X} = V\Lambda V^T
$$
\n(2.3)

3. Nótese que V corresponde a la matriz de vectores propios ortogonales  $v_i$  y  $\lambda_i$  a los valores propios, donde estos se encuentran ordenados tal que  $V = [v_1|v_2|v_3|\dots|v_m]$  y  $|\lambda_1| > |\lambda_2| > |\lambda_3| > \ldots |\lambda_m|$ . A los vectores  $v_i$  también se les conoce como vectores directores o *loadings*.

Al elegir  $P = [v_1|v_2|\dots|v_m]$ , se tiene que el nuevo espacio entregado por PCA está dado por:

$$
Y = \hat{X}P = [y_1|y_2|y_3|\dots|y_m] \in \mathbb{R}^{n \times m}
$$
\n(2.4)

#### Reducción de Dimensionalidad

Se puede notar que, los vectores  $v_i$  coinciden con las direcciones de máxima variabilidad de los datos y que la variabilidad de las proyecciones de los datos en cada vector se asocia

<span id="page-26-1"></span><sup>3</sup>Principal Component Analysis

<span id="page-27-0"></span>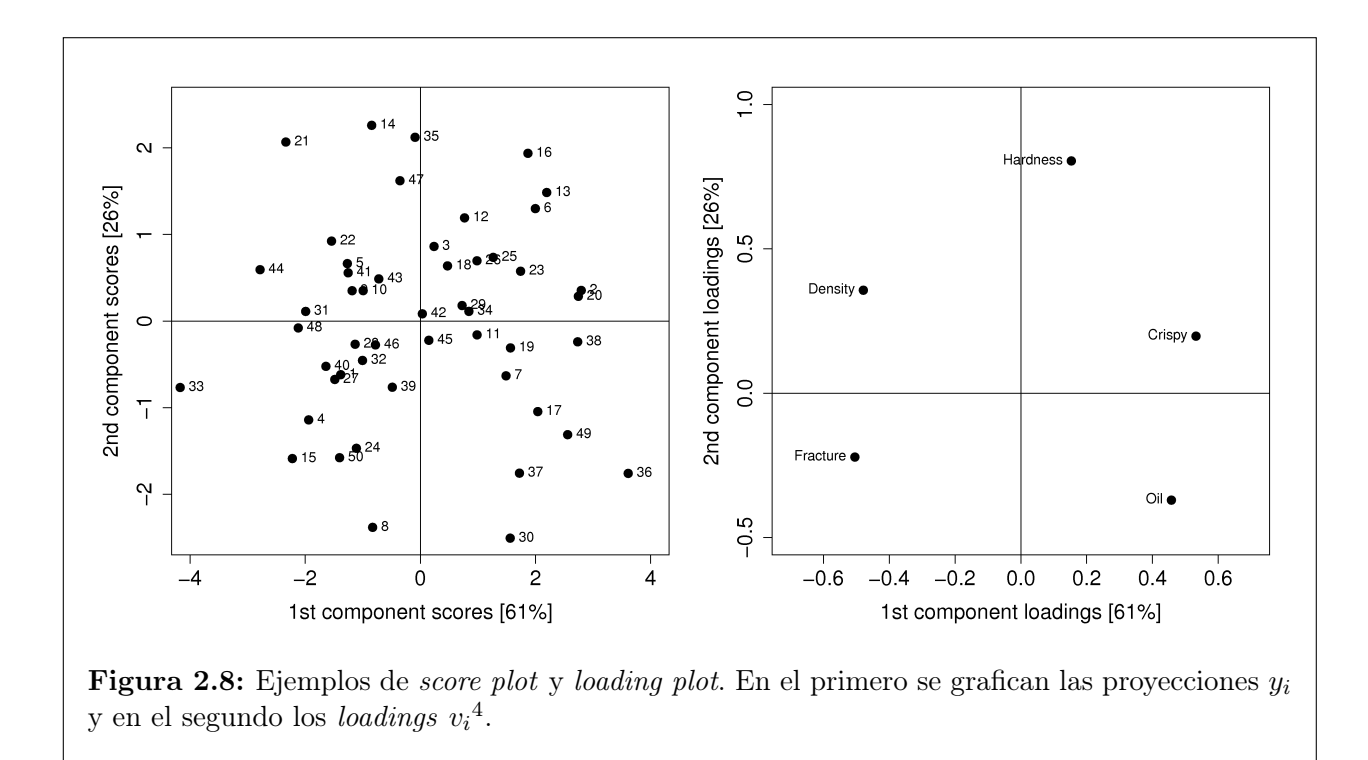

directamente con el valor propio correspondiente  $\lambda_i$  [\[48\]](#page-57-8).

De este modo, si se quiere reducir la dimensionalidad del problema, basta con elegir las primeras  $a < m$  columnas de la matriz V. Así,  $P = [v_1|v_2|\dots|v_a]$  y el nuevo espacio entregado por PCA está dado por:

$$
Y = \hat{X}P = [y_1|y_2|y_3|\dots|y_a] \in \mathbb{R}^{n \times a}
$$
\n(2.5)

#### Loading Plot y Score Plot

El loading plot o loading map corresponde a graficar los vectores directores  $v_i$  (loadings) de modo de apreciar el aporte de cada variable del espacio inicial en el espacio entregado por PCA. la nueva transformación y la estructura de correlaciones entre estas. Por otro lado, el score plot consiste en graficar las columnas de la proyección final  $y_i$ .

Dado que el *loading plot* muestra la relevancia de las variables en cuestión, este puede utilizarse para seleccionar variables (extracción de características). Como se muestra en la Figura [2.8,](#page-27-0) las variables más alejadas del centro son las que presentan mayor variabilidad, por lo que se puede definir un umbral y seleccionar las que se encuentran fuera de éste.

#### <span id="page-28-0"></span>2.3.3. Mínimos Cuadrados Parciales

Mínimos Cuadrados Parciales (PLS por sus siglas en inglés<sup>[5](#page-28-1)</sup>) es una técnica que permite reducción de dimensionalidad junto con la maximización de la covarianza entre las matrices de entrada y salida de un sistema [\[49\]](#page-57-9).

El algoritmo funciona de la siguiente manera:

1. Sean  $X \in \mathbb{R}^{n \times m}$  la matriz de entrada e  $Y \in \mathbb{R}^{n \times p}$  la matriz de salida, con n la cantidad de observaciones, m el número de variables de entrada y p el número de variables de salida, se realiza una descomposición de las matrices de entrada y salida (Ecuaciones [2.6a](#page-28-2) y [2.6b,](#page-28-3) respectivamente). Esto considerando un centrado y escalamiento de los datos.

<span id="page-28-2"></span>
$$
X = TP^T + E = \sum_{j=1}^{a} t_j p_j^T + E,
$$
\n(2.6a)

donde:  $T \in \mathbb{R}^{n \times a}$  es la matriz de scores,

 $P \in \mathbb{R}^{m \times a}$  es la matriz de carga,

- $E \in \mathbb{R}^{n \times m}$  es la matriz residual,
- $t_i$  con  $j \in 1..a$  son los vectores scores (vectores columna de T),
- $p_j$  con  $j$  ∈ 1..a son los vectores de carga (vectores columna de P),

<span id="page-28-3"></span>
$$
Y = UQ^{T} + \widetilde{F} = \sum_{j=1}^{a} u_{j}q_{j}^{T} + \widetilde{F}, \qquad (2.6b)
$$

donde:  $U \in \mathbb{R}^{n \times a}$  es la matriz de scores,

 $Q \in \mathbb{R}^{p \times a}$  es la matriz de carga,

 $\widetilde{F} \in \mathbb{R}^{p \times a}$  es la matriz residual,

 $u_i$  con  $j$  ∈ 1..a son los vectores scores (vectores columna de U),

 $q_i$  con  $j \in 1..a$  son los vectores de carga (vectores columna de Q)

Cabe destacar que al elegir  $a = \min(m, n)$ , las matrices E y  $\widetilde{F}$  se hacen nulas y el problema se restringe a uno de mínimos cuadrados ordinarios. Por otro lado, al elegir  $a < \min(m, n)$ , se logra reducir el ruido y la colinealidad.

2. Luego, el objetivo de PLS es determinar los vectores de carga y scores que se correlacionan con la matriz Y y, a la vez, describen una alta variación en X. Así se estiman los vectores de scores de la matriz Y como:

$$
\hat{u}_j = b_j t_j \text{ , con } b_j \text{ los coeficientes de regresión } \tag{2.7}
$$

```
5Partial Least Squares
```
Que matricialmente se puede ver como:

$$
\hat{U} = TB
$$
, con  $B \in \mathbb{R}^{a \times a}$  la matrix de regression lineal, donde  $B_{jj} = b_j$  (2.8)

Cabe destacar que los vectores *scores*  $t_j$  y  $\hat{u}_j$  son calculados tal que para cada uno de los factores del PLS (de 1 hasta a) se maximice la covarianza entre X e Y para cada factor.

3. Así, se puede estimar la matriz de salida Y como:

$$
Y = T B Q^T + F \tag{2.9}
$$

Donde  $B$  se escoge tal que minimice  $||F||_2$  y  $F$  se conoce como la matriz de error de predicción.

#### Reducción de Dimensionalidad

Se puede notar que PCA corresponde a un algoritmo no-supervisado de reducción de dimensionalidad, dado que la transformación considera sólo información de la matriz de datos de entrada X y no alguna matriz de datos de salida. En este sentido, PLS corresponde a un enfoque alternativo supervisado que permite capturar información de las variables de salida [\[50\]](#page-57-10).

En este caso, para realizar la selección de variables usando el loading plot, este se debe construir utilizando los vectores scores  $t_j$  y  $\hat{u}_j$ .

#### <span id="page-29-0"></span>2.3.4. Filtro de Kalman

El Filtro de Kalman corresponde a un estimador recursivo que se usa para estimar el estado de un sistema lineal que varía en el tiempo, cuyos estados y observaciones están en presencia de ruido [\[51\]](#page-57-11).

Dado un sistema discreto como el de la Ecuación [2.10](#page-30-0) y condiciones iniciales  $\hat{x}_0$  (estado inicial) y P (covarianza), las etapas del algoritmo corresponden a las siguientes [\[51\]](#page-57-11):

- 1. Predicción del estado:  $\hat{x}_{n|n-1} = A \hat{x}_{n-1} + Bu_{n-1}$
- 2. Predicción de la covarianza:  $P_{n|n-1} = A P_{n-1} A^T + Q_w$
- 3. Ganancia de Kalman:  $K_n = P_{n|n-1}$   $C^T$   $(C P_{n|n-1} C^T + Q_v)^{-1}$
- 4. Corrección de la covarianza:  $P_{n|n} = (I K_n C) P_{n|n-1}$
- 5. Corrección del estado:  $\hat{x}_{n|n} = \hat{x}_{n|n-1} + K_n(y_n C\hat{x}_{n|n-1})$

$$
x_{n+1} = Ax_n + Bu_n + w_n, \t\t(2.10a)
$$

<span id="page-30-0"></span>
$$
y_n = Cx_n + v_n \tag{2.10b}
$$

donde: el ruido de proceso  $w_n$  tiene media cero y su covarianza corresponde a  $Q_w = w_n w_n^T$ , el ruido de medición  $v_n$  tiene media cero y su covarianza corresponde a  $Q_v = v_n v_n^T$ .

Cabe destacar que, para sistemas donde  $A = 1$  y  $B = 0$ , el Filtro de Kalman se puede utilizar para suavizar el estado ponderando por las observaciones medidas.

## <span id="page-31-0"></span>Capítulo 3

## Materiales y Métodos

## <span id="page-31-1"></span>3.1. Materiales

Los materiales ocupados corresponden a la base de datos, proporcionada por el Laboratorio de Neurosistemas, y a los distintos softwares utilizados en todas las etapas del trabajo.

#### <span id="page-31-2"></span>3.1.1. Base de Datos

Los datos a utilizar para el modelamiento del sistema corresponden a datos oculográficos tomados durante una tarea de lectura. Estos fueron obtenidos a través de un eye tracker EyeLink 1000.

Caracterización población: Los sujetos de prueba corresponden a 24 adolescentes que cursan enseñanza media.

Condiciones de registro: Las condiciones del experimento consisten en una pieza oscura, donde los sujetos participantes se sientan frente a una pantalla, fijos la frente y el mentón en un soporte.

Caracterización experimento: La tarea consiste en la lectura de 18 textos, de 170 palabras aproximadamente, con una sección de preguntas relativas al texto al finalizar la lectura de cada uno. Durante la lectura de algunos textos, a los sujetos se les hace escuchar ruido ambiental, de modo de aumentar la carga cognitiva en la tarea. Cabe destacar que, previo al inicio del experimento, se realiza una etapa de calibración del eye tracker.

Registro: El registro oculográfico se efectuó a través de un eye tracker modelo EyeLink 1000 (ver Figura [2.5a\)](#page-21-0). Este sistema cuenta con una cámara infrarroja de video, la cual permite el registro de la dinámica pupilar, tanto mono como binocular. La tasa de muestreo corresponde a 500 [Hz], con una precisión de 0.25 a 0.5◦ . Más especificaciones se pueden apreciar en la Figura [3.1.](#page-33-0)

#### <span id="page-32-0"></span>3.1.2. Software

Para desarrollar este trabajo se ocuparon los siguientes softwares:

Software propio del eye tracker EyeLink 1000: genera un archivo asc a partir de los registros.

#### Matlab

- Edf2Mat $\odot$  Matlab Toolbox [\[52\]](#page-57-12).
- Toolbox para Matlab del Laboratorio de Neurosistemas [\[53\]](#page-57-13).

#### Python

- Librería scikit-learn [\[54\]](#page-57-14).
- Librería scipy.
- Librería matplotlib.
- Librería numpy.

## <span id="page-32-1"></span>3.2. Procedimientos

A continuación se muestran los procedimientos seguidos para realizar este trabajo de memoria. De acuerdo a lo presentado en el Capítulo [1,](#page-9-0) una vez elegida la base de datos, se llevaron a cabo los siguientes:

- 1. Elección de un indicador relacionado con el estado de fatiga mental de los sujetos.
- 2. Extracción de series de tiempo de eventos oculares.
- 3. Cálculo del indicador.
- 4. Estimación indicador.

<span id="page-33-0"></span>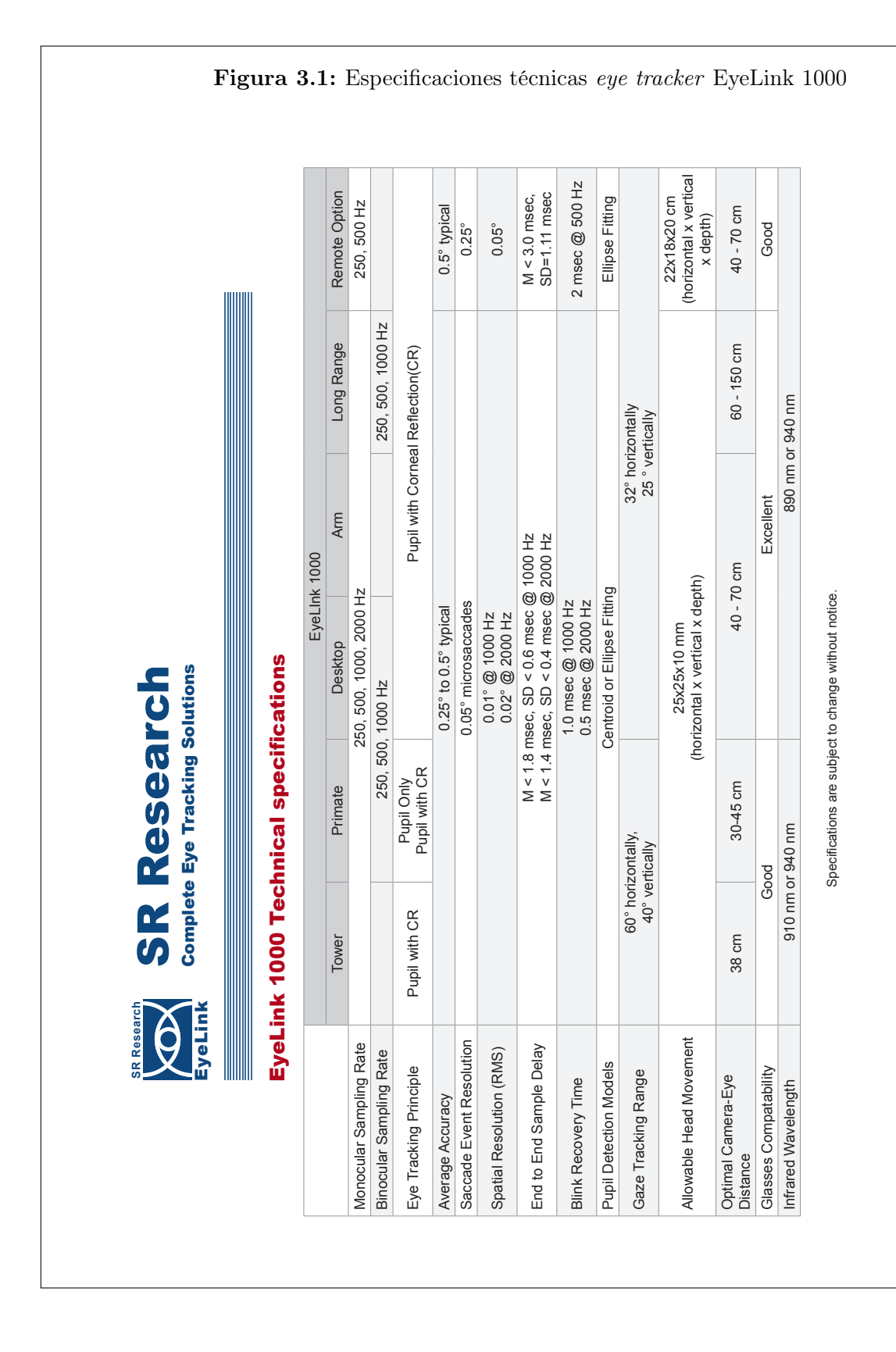

- 5. Consideración de otros factores en la tarea.
- 6. Caracterización temporal del indicador.
- 7. Caracterización temporal de eventos oculares.

#### <span id="page-34-0"></span>3.2.1. Elección de Indicador

Al abarcar el problema de detección de fatiga se elige como indicador la pendiente de la secuencia principal (velocidad peak versus ampiltud sacádica), la cual se asume que disminuye a medida que aumenta el tiempo de la tarea [\[33\]](#page-56-5). Cabe destacar que estas pendientes no son "genéricas" y que debe analizarse la evolución de cada sujeto de manera independiente, debido a que las curvas de secuencia principal son distintas dependiendo si los sujetos son por naturaleza más rápidos o lentos que otros [\[55\]](#page-58-0).

#### <span id="page-34-1"></span>3.2.2. Extracción de Series de Tiempo

Una vez que se realizan los registros con el eye tracker, estos se guardan en un archivo ASCII. Usando el toolbox del Laboratorio de Neurosistemas, se pueden extraer eventos oculares de estos archivos, como lo son los blinks, sacadas y fijaciones. De este modo, se calculan las siguientes series de tiempo:

<span id="page-34-5"></span><span id="page-34-4"></span><span id="page-34-3"></span>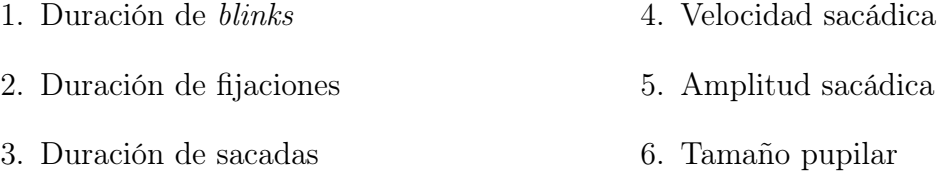

Debido a posibles errores durante el registro ocular, las series de tiempo [1](#page-34-3) y [2](#page-34-4) se limpian, de modo de conservar sólo los datos dentro de un margen de dos veces la desviación estándar. Un diagrama del procedimiento y las series obtenidas se pueden observar en las Figuras [3.2](#page-35-2) y [3.3](#page-36-0) respectivamente.

#### <span id="page-34-2"></span>3.2.3. Cálculo de Indicador

Cada tres segundos se aplica una ventana deslizante de cinco minutos a las series de tiempo de velocidad peak versus amplitud sacádica, como se muestra en la figura [3.4.](#page-37-0) En cada una de estas ventanas, usando la función optimize.curve\_fit de la librería scipy, a la relación velocidad-amplitud se le realiza un ajuste de la forma:

<span id="page-34-6"></span>
$$
y = a \cdot \log(x + 0, 1) + b \tag{3.1}
$$

Donde y corresponde a la velocidad peak sacádica y x a la amplitud sacádica, como se observa en la Figura [3.5.](#page-37-1) El parámetro a de este ajuste corresponde al indicador que caracteriza a

<span id="page-35-2"></span>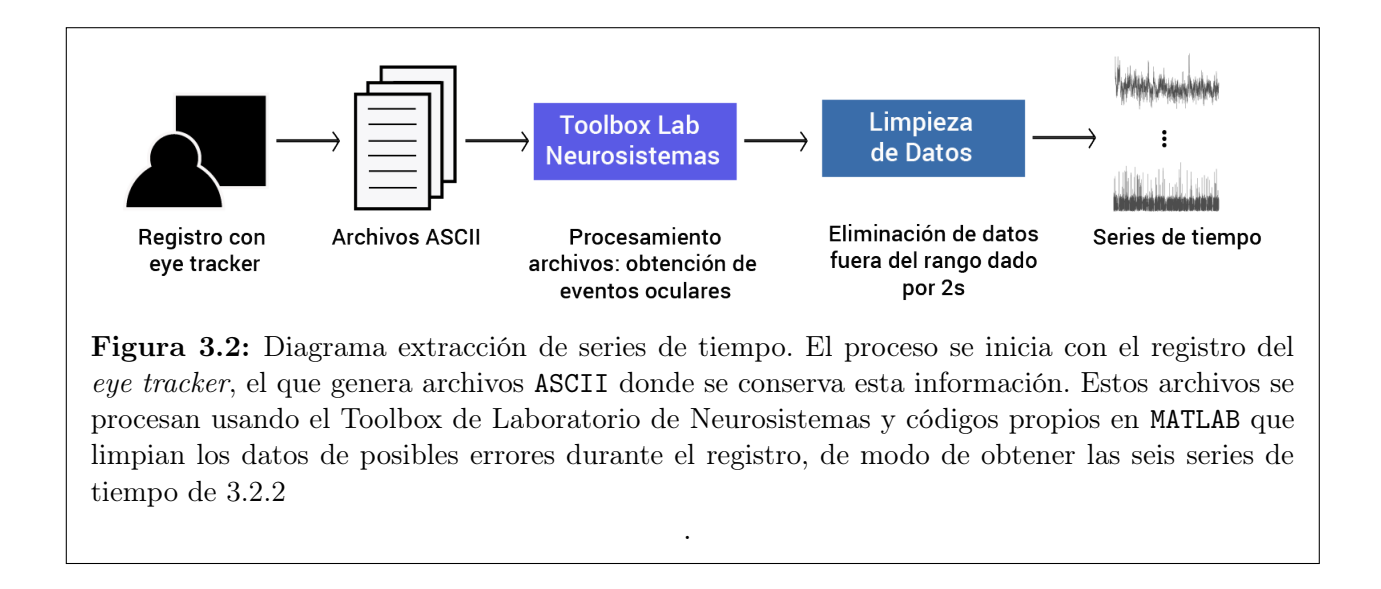

esta ventana. Cabe destacar que, una vez obtenidos los indicadores de todas las ventanas, se realiza una limpieza, saturando todos los valores fuera del rango determinado por dos veces la desviación estándar.

#### <span id="page-35-0"></span>3.2.4. Problemática Indicador

Sería ideal calcular este indicador cada menos tiempo, pero no es razonable obtenerlo con ventanas de tamaño inferior, dado que la información no sería representativa. Por esta razón es que en este trabajo se plantea modelar un sistema que permita estimarlo a través del tiempo. Así, se plantea la metodología de la Figura [3.6.](#page-37-2)

#### <span id="page-35-1"></span>3.2.5. Estimación Indicador

En esta etapa se muestran los procedimientos realizados para lograr la estimación del indicador. Se inicia con la extracción de series de tiempo a partir de los registros del eye tracker (ver Sección [3.2.2\)](#page-34-1), seguido del **cálculo del** *ground truth*. Luego, se prosigue con la extracción de características usando ventanas deslizantes y la selección de características usando PLS y el ground truth. Finalmente, se indica el proceso de estimación del indicador.

#### Extracción de Características

Luego, usando las librerías numpy y scipy de Python, a cada serie de tiempo se le resta la mediana<sup>[1](#page-35-3)</sup> y se le aplica una ventana deslizante de 30 segundos, con superposición de 3 segundos. A cada una de estas ventanas se le calcula los siguientes estadísticos:

<span id="page-35-3"></span><sup>1</sup>Para calcular estadísticos como las cruces por cero, por ejemplo

<span id="page-36-0"></span>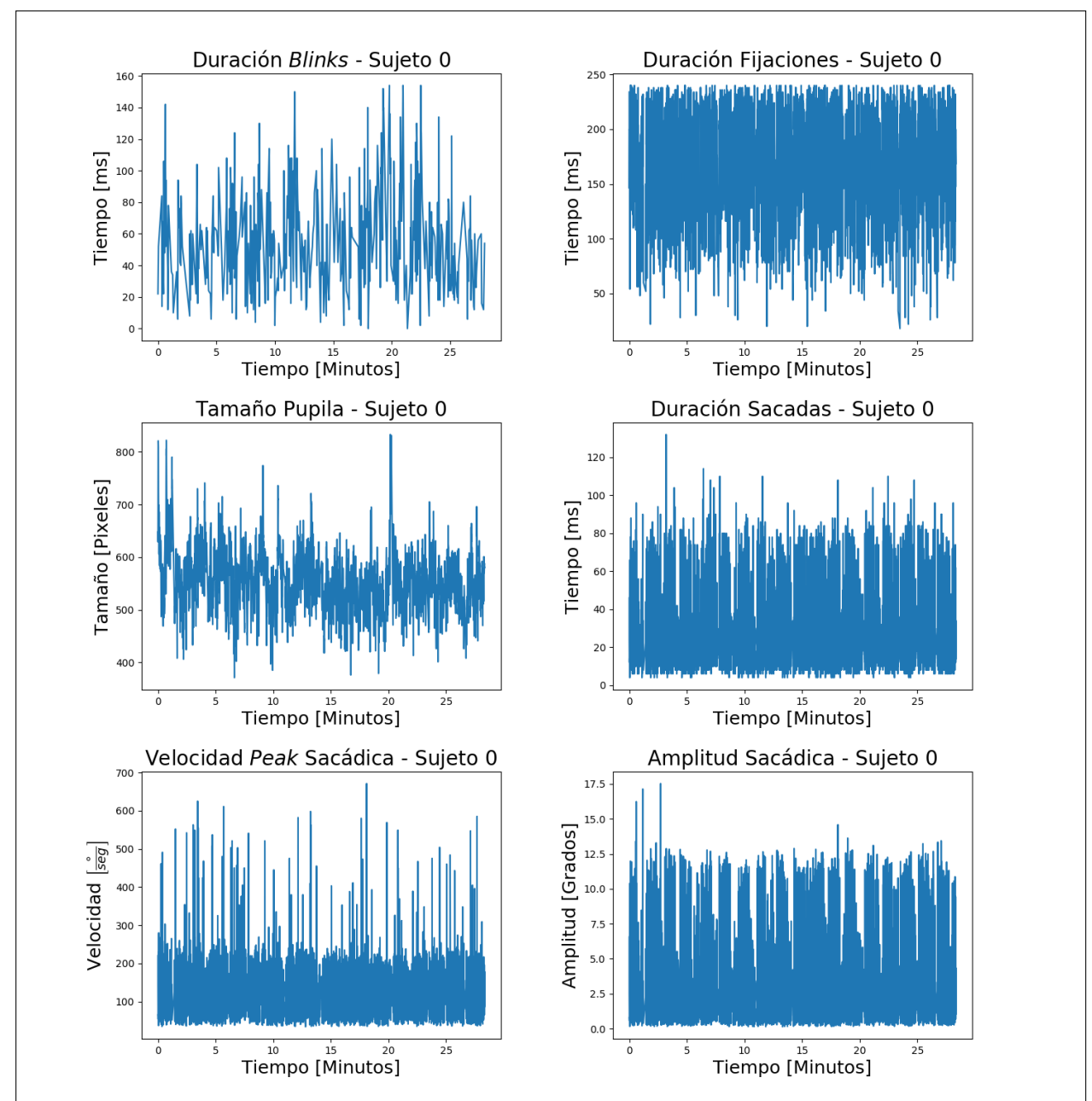

Figura 3.3: Series de tiempo extraídas para el Sujeto 0. Estas corresponden a duración de blinks, duración de fijaciones, tamaño pupilar, duración de sacadas, velocidad peak sacádica y amplitud sacádica.

<span id="page-37-0"></span>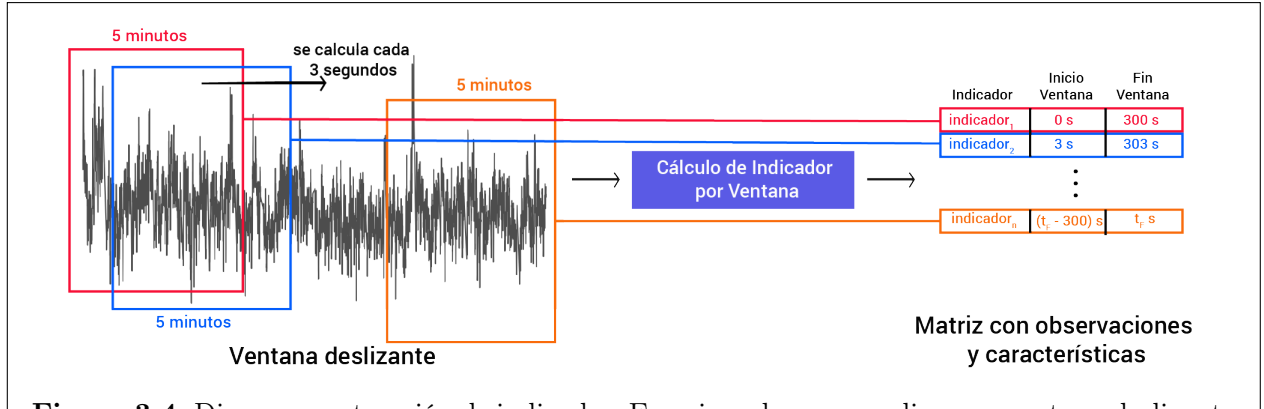

Figura 3.4: Diagrama extracción de indicador. En primer lugar, se aplica una ventana deslizante de 5 minutos (calculada cada 3 segundos) a las series de tiempo de velocidad peak y amplitud sacádica, a partir de las cuales se calcula el indicador, como muestra la ecuación [3.1.](#page-34-6)

<span id="page-37-1"></span>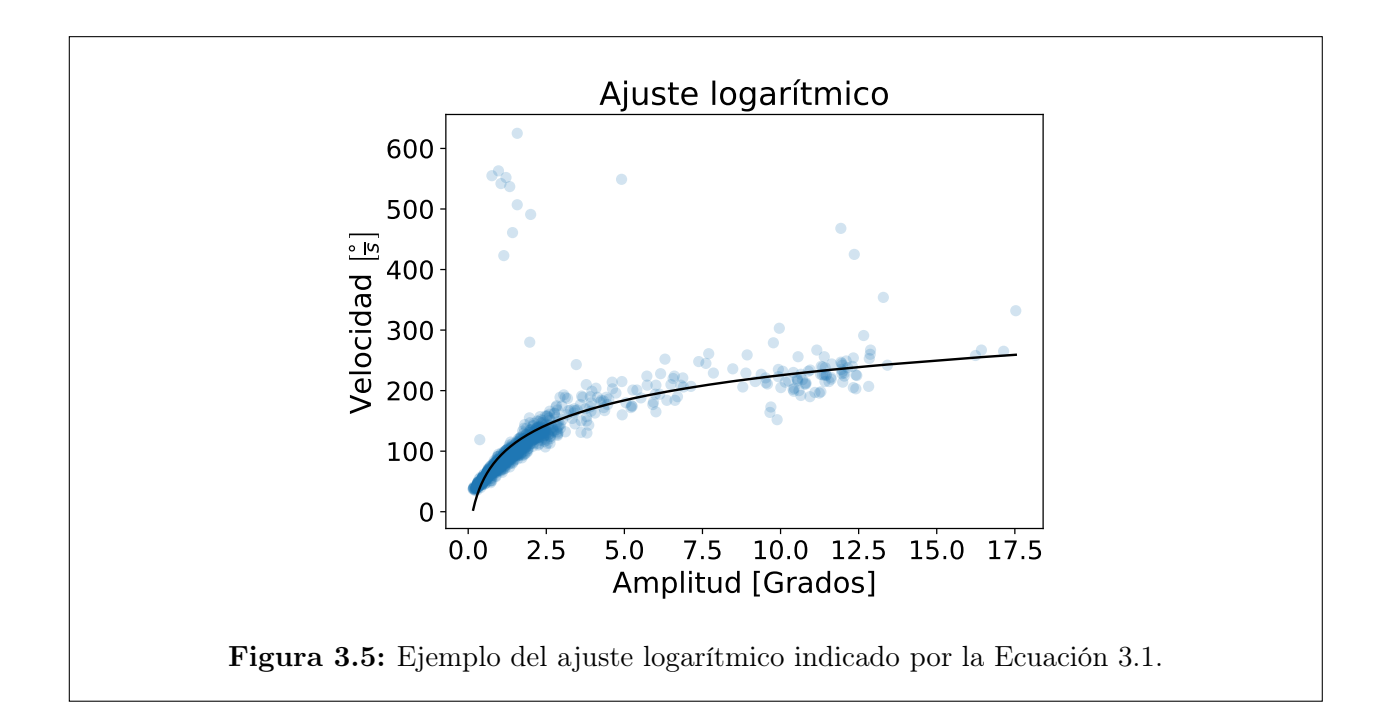

<span id="page-37-2"></span>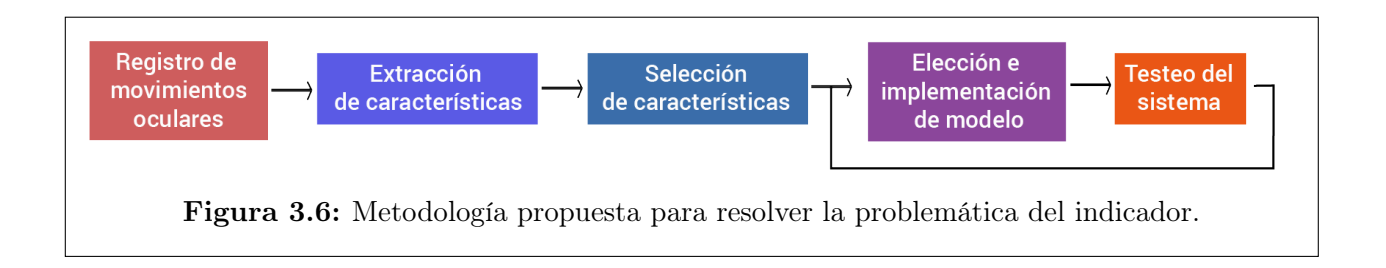

<span id="page-38-0"></span>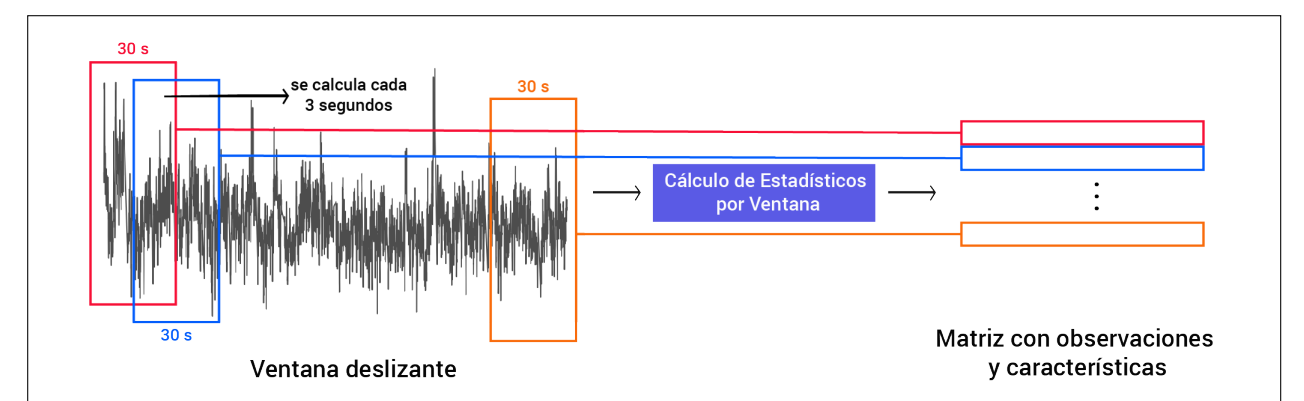

Figura 3.7: Diagrama extracción de características. En primer lugar, se aplica una ventana deslizante de 30 segundos (calculada cada 3 segundos), a la cual se le extraen 12 estadísticos. Cada uno de estos estadísticos extraídos corresponde a una característica y cada ventana a una observación.

1. Mínimo 2. Máximo 3. Promedio 4. Mediana 5. Desviación estándar 6. Varianza 7. Power Density Spectrum 8. Pendiente, luego de aplicar una regresión lineal a los datos de la ventana 9. Desviación estándar, luego de aplicar una regresión lineal a los datos de la ventana 10. Skewness 11. Kurtosis 12. Cruces por cero 13. Rango 14. Frecuencia del evento durante la ventana

Así, por cada ventana de tiempo (observación) se obtienen 12 puntos (características). Considerando las seis series de tiempo, se generan 81 características, conjunto del cual se seleccionará el subconjunto de entradas con el que se modelará el sistema. Un diagrama del procedimiento se puede apreciar en la Figura [3.7.](#page-38-0)

#### Cálculo de Ground Truth

Luego, la finalidad es asociar cada observación de entrada al sistema con una de salida, para lo cual es necesario obtener un valor del indicador por ventanas de 30 segundos, calculadas cada 3 segundos. Para lograr esto, se reutiliza el indicador calculado anteriormente, el cual fue obtenido cada 3 segundos, mas por ventanas de 5 minutos. De modo de lidiar con las superposiciones, se calcula la mediana entre todos las ventanas que intersectan a la ventana en cuestión:

$$
c_i = \operatorname{median} a_j
$$
  

$$
j : i \cap j \neq \emptyset
$$
 (3.2)

donde:  $c_i$  corresponde al ground truth de la ventana i,

 $a_i$  corresponde al indicador de la ventana j calculado previamente

#### Selección de Características

Para elegir las características de entrada al sistema se aplicaron dos iteraciones de PLS consecutivas, usando la librería scikit-learn, de modo de encontrar las características que mejor describen la relación de las características con el indicador. Estas se seleccionaron a través del loading plot en cada iteración. Cabe destacar que un paso previo a PLS corresponde a la normalización de los datos, lo que se realiza para cada uno de los sujetos independientemente, usando la función StandardScaler.fit\_transform de la librería scikit-learn.

En la primera iteración, se realizó PLS considerando las 81 variables iniciales. Al observar gráficamente el primer vector de carga versus el segundo vector de carga,  $p_1$  y  $p_2$  respectivamente, en el loading plot y considerando un umbral de 0.15, se seleccionaron 35 variables. En la figura [3.8](#page-40-0) se puede observar los loading plots separados por evento.

En la segunda iteración, se realizó PLS sobre las 35 variables elegidas anteriormente. Considerando un umbral genérico de 0.15 en el loading plot se eligieron 12 variables, el que se puede observar en la figura [3.9.](#page-41-1)

Así, las variables finalmente elegidas como entradas del sistema son las siguientes:

- Duración de fijaciones: máximo, promedio.
- Duración de sacadas: desviación estándar, *Power Density Spectrum*, pendiente regresión lineal, frecuencia.
- Velocidad sacádica: promedio, desviación estándar, varianza, Power Density Spectrum, pendiente regresión lineal.
- Amplitud sacádica: mínimo.

#### Estimación Indicador

En primer lugar, la base de datos construida se divide en dos subconjuntos: uno de entrenamiento con el 70 % de las observaciones y uno de prueba con el 30 % de las observaciones.

Posteriormente, usando el conjunto de entrenamiento, se estima el indicador usando dos modelos distintos: regresión lineal y PLS. Esto considerando como entradas las características seleccionadas y como salida el ground truth calculado. Se realizan 100 iteraciones y se calcula el MSE promedio para cada uno de los modelos.

<span id="page-40-0"></span>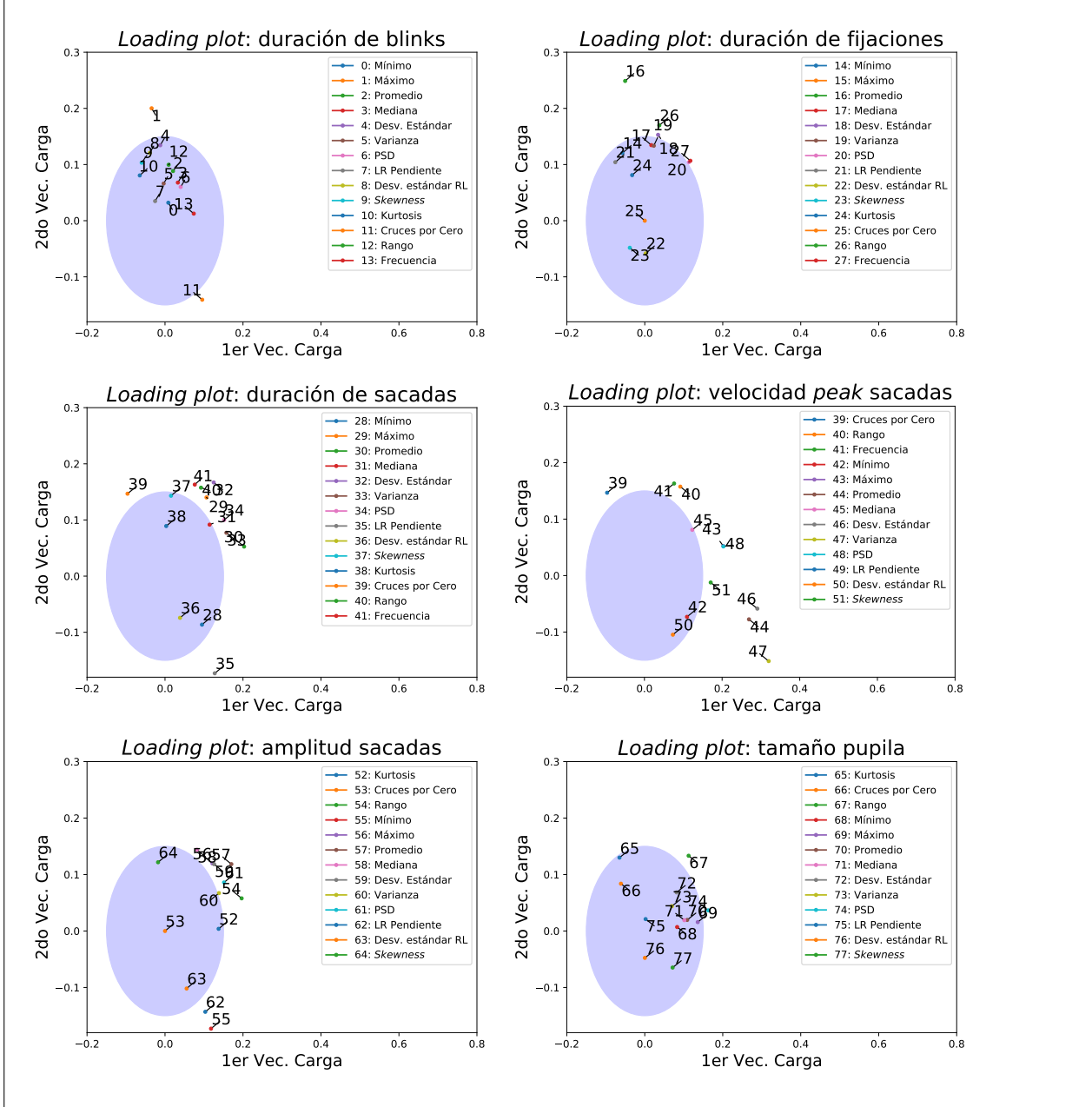

Figura 3.8: Primera iteración de PLS, donde se establece un umbral genérico de 0.15 y se seleccionan 35 características. Se aprecian los Loading plots separados por serie de tiempo

<span id="page-41-1"></span>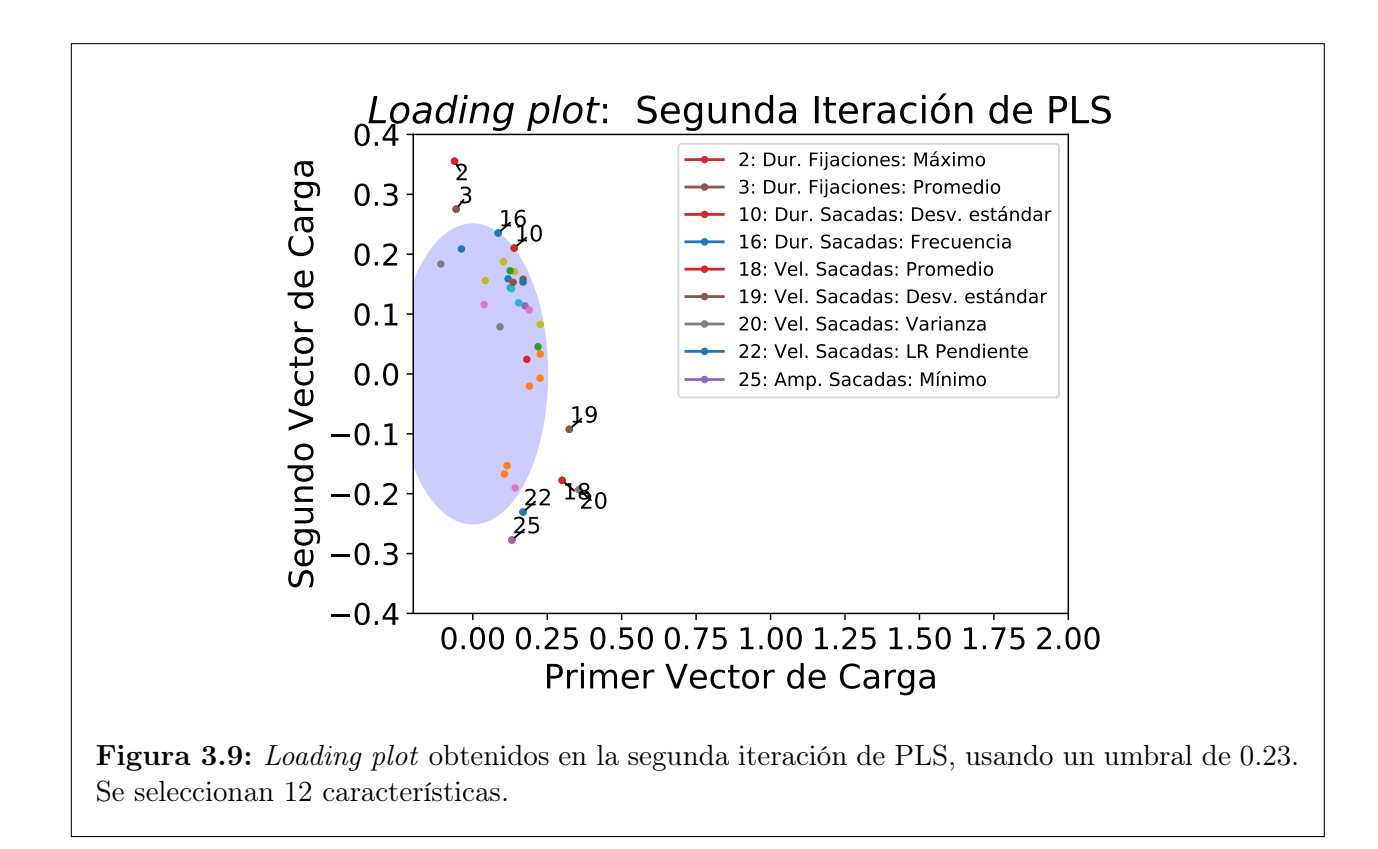

Una vez elegido el modelo con el menor MSE asociado, la estimación por sujeto se suaviza utilizando un filtro de kalman, considerando el siguiente modelo:

$$
x_{n+1} = x_n + \sigma_w,\tag{3.3a}
$$

$$
y_n = C \cdot x_n + \sigma_v \tag{3.3b}
$$

Donde, C corresponde al modelo previamente entrenado,  $\sigma_v$  al error de medición (calculado en función del error asociado a la estimación) y  $\sigma_w$  al ruido de proceso, parámetro móvil en la estimación.

#### <span id="page-41-0"></span>3.2.6. Consideración Factores Externos

Al realizar el proceso de estimación, no se consideró el efecto de los audios de entrada en la tarea, los cuales pueden influir en el nivel de fatiga mental de los sujetos. Dado ésto, este procedimiento se repite, salvo que se agrega una característica más al sistema. Esta se calcula computando el porcentaje de audio existente en cada una de las ventanas de 30 segundos mencionadas anteriormente.

En particular, durante la selección de características, debido a que se agrega una más, el set de entradas del sistema varía a 15 y consiste en el siguiente:

• Duración de fijaciones: máximo.

- Duración de sacadas: *Power Density Spectrum*, frecuencia.
- Velocidad sacádica: promedio, desviación estándar, varianza, Power Density Spectrum, pendiente regresión lineal, frecuencia,
- Amplitud sacádica: mínimo, frecuencia.
- Porcentaje de la ventana que tiene audio.

#### <span id="page-42-0"></span>3.2.7. Caracterización Temporal Indicador

Tal como se mencionó previamente, la pendiente de la secuencia principal fue elegida como indicador dado que existe una relación entre la disminución de su valor (con respecto al momento de inicio de la tarea) y un estado de fatiga mental. Por esta razón es que interesa analizar los siguientes puntos:

- Deltas de disminución del indicador, respecto al tiempo  $t_0$  de la tarea.
- Variaciones del indicador por etapa<sup>[2](#page-42-2)</sup>.

#### <span id="page-42-1"></span>3.2.8. Caracterización Temporal de Eventos Oculares

El estado del arte en la materia menciona que ciertos eventos oculares tienen determinados comportamientos a medida que avanza el tiempo de las tareas, al igual que cuando aumenta la carga cognitiva de estas. Por esta razón es que es interesante analizar cómo se comportan las variables de entrada al sistema a medida que avanza el tiempo de la tarea en cuestión, dado que estas provienen de los eventos oculares extraídos de los registros de la tarea. Esto se puede lograr encontrando un patrón espacial a medida que aumenta el tiempo de la tarea y varía el valor del indicador elegido.

Para ésto, en primer lugar se realiza una reducción de dimensionalidad, de modo de no tener que trabajar en 12 dimensiones. Para esto, utilizando la librería scikit-learn, se ocupa PCA, de modo de trabajar en un espacio donde exista mayor variabilidad entre las variables de entrada<sup>[3](#page-42-3)</sup>, dado por las componentes principales. A través de esta técnica se genera una transformación, como se muestra en el diagrama de la Figura [3.10.](#page-43-0) Cabe destacar que un paso previo a PLS corresponde a la normalización de los datos, lo que se realiza para cada uno de los sujetos independientemente, usando la función StandardScaler.fit\_transform de la librería scikit-learn.

También es importante mencionar que sólo se consideran las cuatro primeras componentes principales, ya que estas contienen prácticamente el 77 % de variabilidad de los datos (ver Varianza Expandida en Figura [3.11\)](#page-43-1). Además, la contribución de las variables de entrada en

<span id="page-42-2"></span><sup>2</sup>Considerando la división de la tarea en seis etapas iguales.

<span id="page-42-3"></span><sup>3</sup>No como en PLS, donde interesaba la relación con el indicador.

<span id="page-43-0"></span>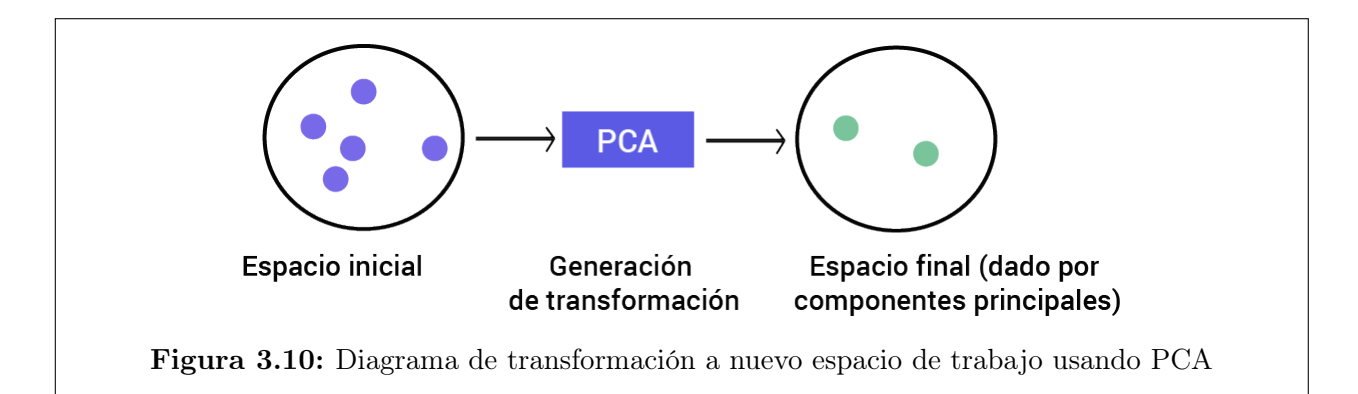

<span id="page-43-1"></span>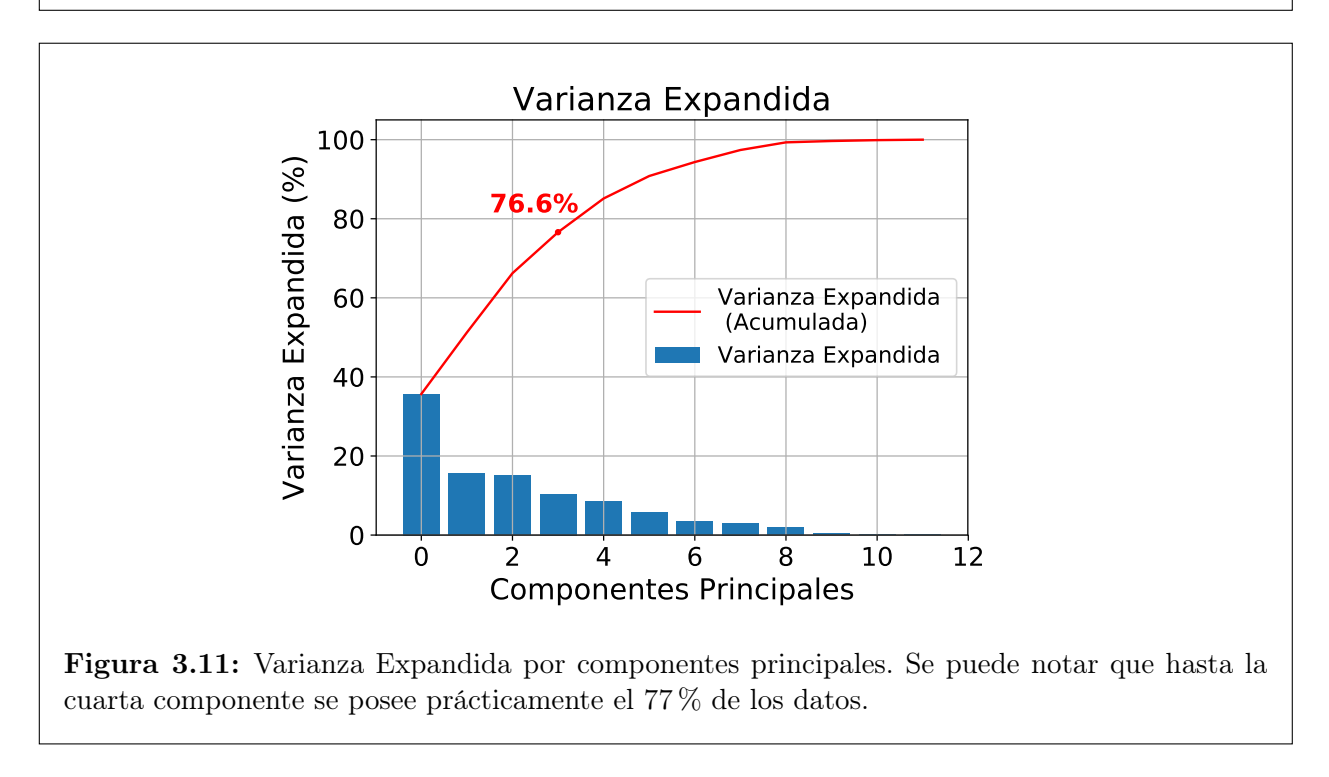

el nuevo espacio se puede observar en la Tabla [3.1,](#page-44-0) donde se destaca información relativa a fijaciones y sacadas.

#### <span id="page-43-2"></span>Variaciones Temporales por Sujeto

Es interesante observar cómo se comportan espacialmente los datos al agruparlos temporalmente por etapas. Para ésto, se procede a separar, temporalmente por sujeto, los datos en seis etapas distintas (numeradas del 0 al 5). Para cada una de las etapas, los datos se ajustan por gaussianas usando la librería scikit-learn. En la figura [3.12](#page-44-1) se encuentra esto graficado, donde los colores de las etapas varían desde el azul hasta el rojo. Luego, se analizó el movimiento de sus centros a lo largo del tiempo, marcados con cruces y etiquetados según el número de la etapa.

<span id="page-44-0"></span>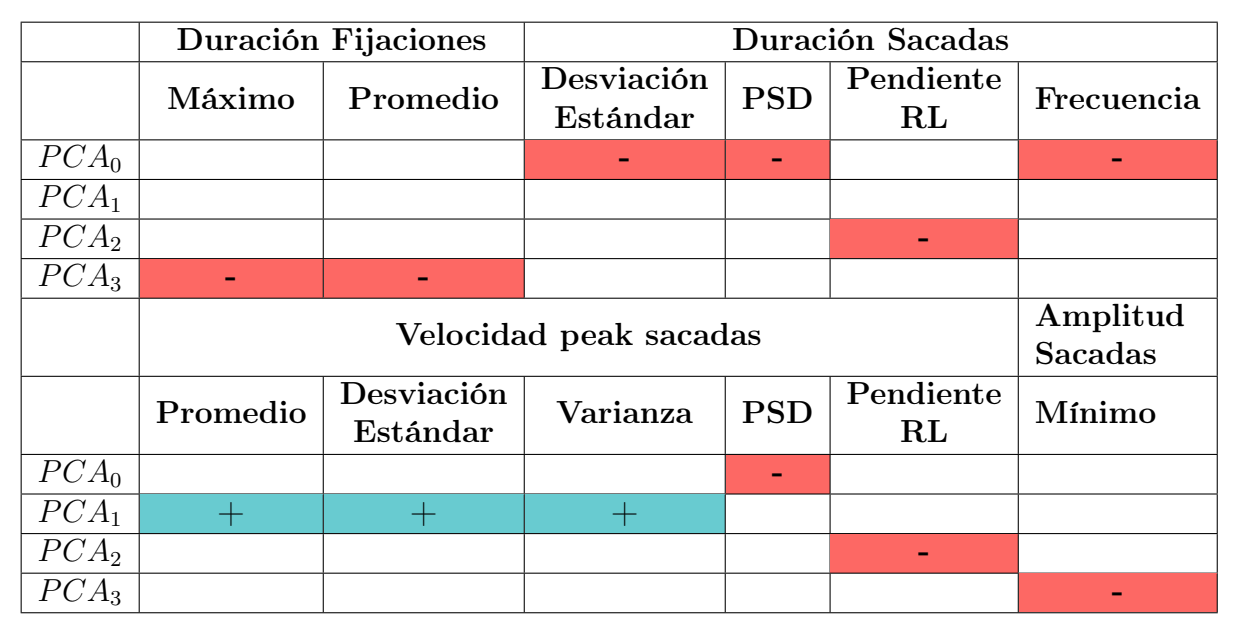

Tabla 3.1: Contribución de cada una de las doce variables de entrada al espacio de componentes principales. El símbolo + indica que, la característica asociada, tiene una alta ponderación con esa componente (relación directa). El símbolo - indica que, la característica asociada, tiene una alta ponderación con esa componente (relación inversa).

<span id="page-44-1"></span>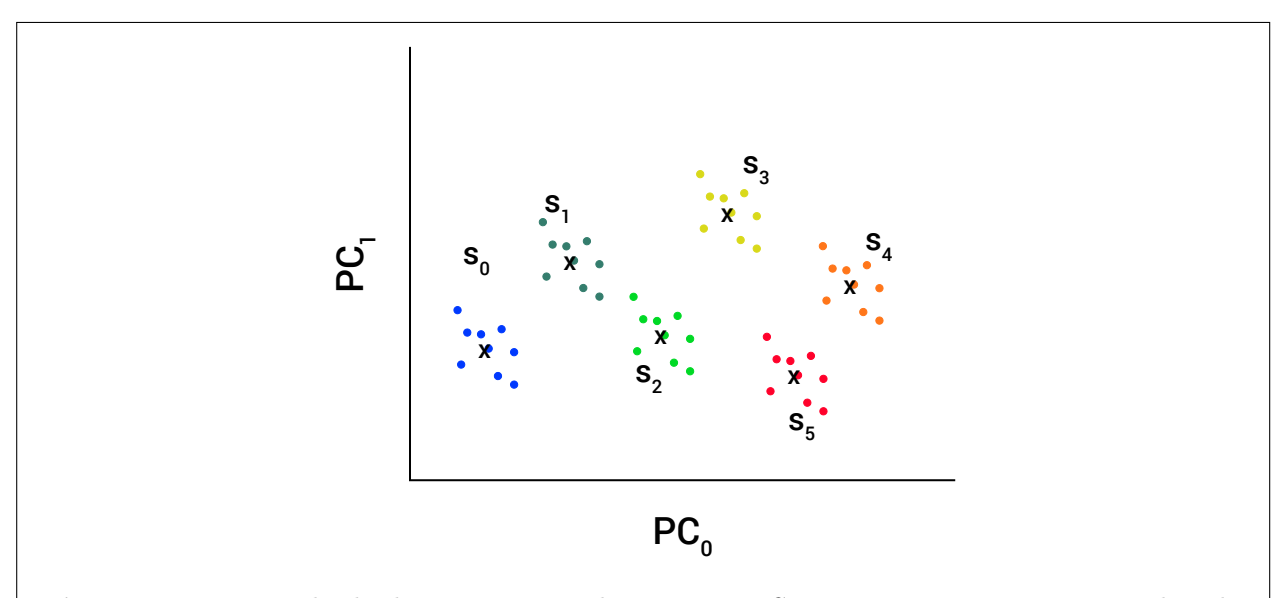

Figura 3.12: Ejemplo de división temporal por etapas. Se ajustan por una gaussiana las observaciones pertenecientes a cada una de las seis etapas, identificadas por un determinado color. Los centros obtenidos se grafican con una cruz y la etiqueta  $S_i$  indica que pertenece a la etapa i.

## <span id="page-45-0"></span>Capítulo 4

## Análisis y Resultados

### <span id="page-45-1"></span>4.1. Caracterización Sujetos

En los capítulos anteriores se mencionó que es importante tratar los registros de cada sujeto por separado y no mezclarlos entre sí a la hora de analizar el comportamiento de las variables. Por esta razón es que interesa observar la distribución de las condiciones iniciales de los sujetos, lo que se logra a través de un histograma. Para esto se utilizaron las características transformadas al espacio PCA, de modo de trabajar en un espacio de menor dimensionalidad, y considerando sólo los primeros cinco minutos de la tarea, dado que estos se consideran como el estado base de cada sujeto.

Para cada uno de los sujetos se calculó la media y la varianza de los primeros cinco minutos de tarea, utilizando la clase StandardScaler de scikit-learn. A partir de esta información se calculó un histograma de medias y varianzas por componente, el cual se muestra en la Figura [4.1.](#page-46-3)

### <span id="page-45-2"></span>4.2. Caracterización Temporal del Indicador

Por otro lado, con respecto a la evolución temporal del indicador, se miden las diferencias entre el valor inicial (en el tiempo  $t_0$  de la tarea) y el mínimo alcanzado, además del tiempo  $t_i$  en que este ocurre. Esto se debe a la suposición de que los sujetos se fatigan mentalmente durante la tarea y, además, el indicador disminuye a medida que avanza el tiempo de ésta. Un resumen de este análisis se muestra en la Tabla [4.1,](#page-46-1) donde se identifican tres intervalos de disminución: del 0 al 10%, del 10 al 20% y más del 20%.

Se puede notar que más de la mitad de los sujetos no presentan más de un 10 % de disminución, lo que ocurre en promedio a los 17 minutos de iniciada la tarea (lo que corresponde prácticamente a la mitad de ésta). Sin embargo, cabe destacar que un cuarto de la muestra presenta una disminución superior al 20 %, cercana al fin de la tarea. Por esta razón, se debe poner énfasis en la situación de los sujetos a los 17 minutos de iniciada la tarea, ya que,

<span id="page-46-3"></span>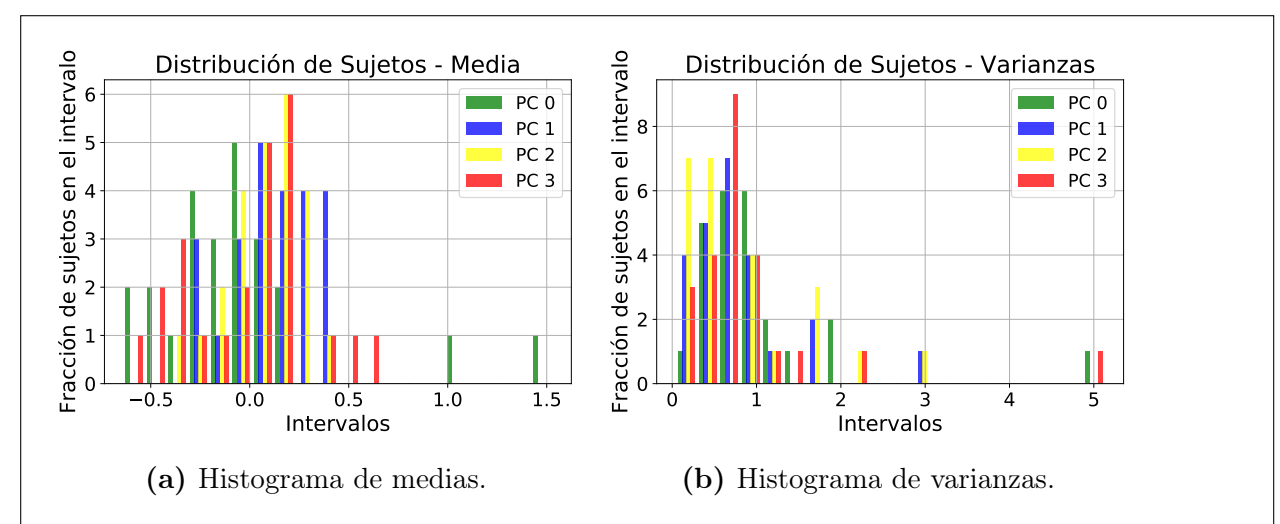

Figura 4.1: Histogramas para caracterizar la distribución del estado base de los sujetos de la muestra.

<span id="page-46-1"></span>

| 54.17%<br>17.06                                     |
|-----------------------------------------------------|
|                                                     |
| $20.83\,\%$<br>23.44                                |
| $25\%$<br>27.83                                     |
| Tabla 4.1: Porcentajes de disminución del indicador |

asumiendo que toda la muestra se fatiga y que cuando ésto sucede el indicador llega a su

mínimo, este es el instante de tiempo promedio en que ésto sucede.

## <span id="page-46-0"></span>4.3. Estimación Indicador

El modelo elegido en la estimación corresponde al de una regresión lineal, dado que presentó el menor MSE promedio (ver Tabla [4.2\)](#page-46-2). Un ejemplo de un conjunto estimado se puede observar en la Figura [4.2a,](#page-47-1) donde se aprecia que la estimación es bastante ruidosa.

Por esta razón es que se propuso aplicar un Filtro de Kalman en primer lugar, dado que este podría aplicarse como suavizador al sistema:

$$
x_{n+1} = x_n + \sigma_w,\tag{4.1a}
$$

<span id="page-46-2"></span>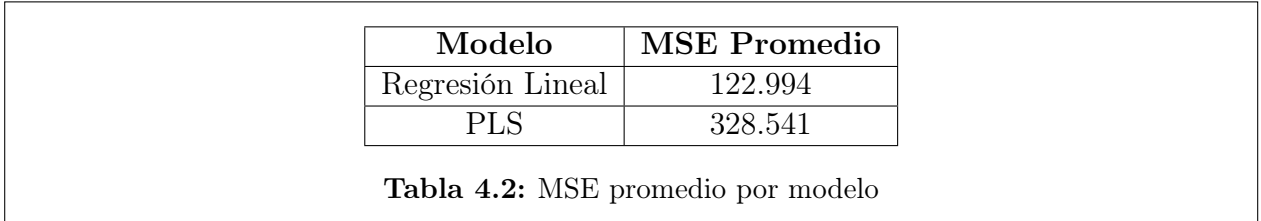

<span id="page-47-1"></span>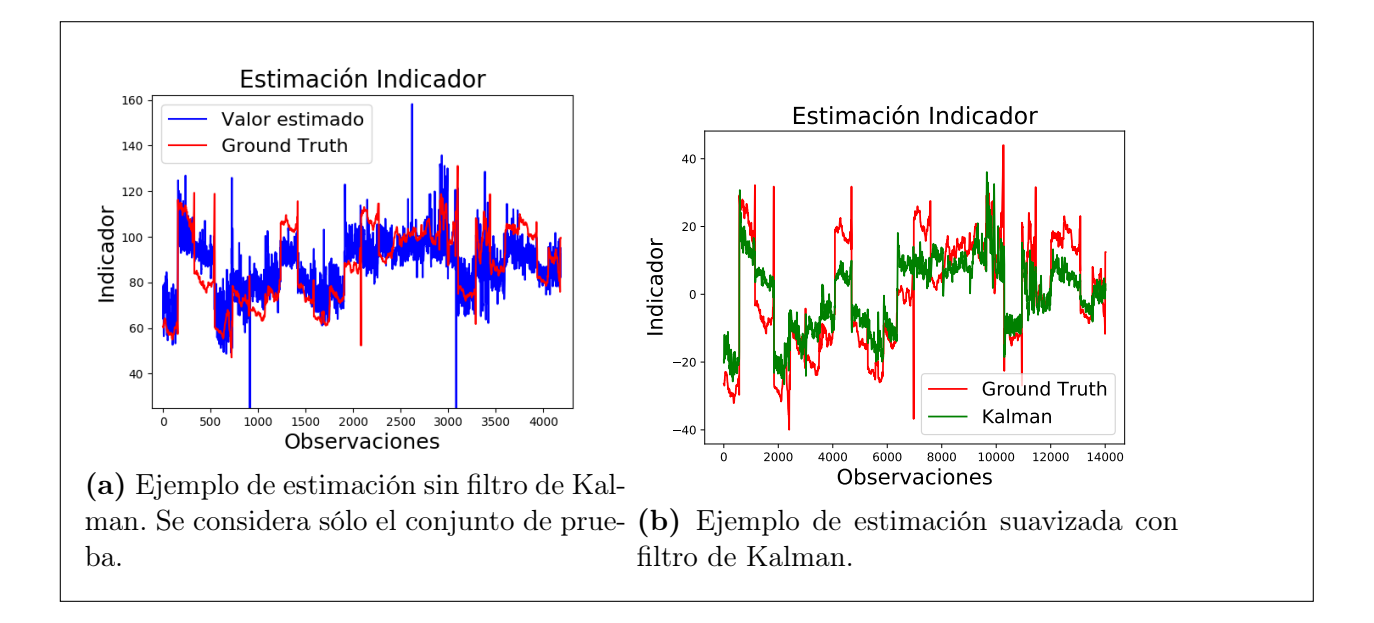

$$
y_n = C \cdot x_n + \sigma_v \tag{4.1b}
$$

En este caso,  $C \in \mathbb{R}^{12}$  identifica a los coeficientes de la regresión lineal y  $\sigma_v$  se calculó en función del error asociado a la estimación, que corresponde a ∼ 140.

Las iteraciones del Filtro de Kalman se realizaron por sujeto de manera independiente, considerando una covarianza  $P \in \mathbb{R}^{12 \times 12}$  inicial muy alta (calculada con **np.iinfo(np.int16)).max**). El parámetro  $\sigma_w$  finalmente elegido correspondió a 0.001, de modo de ponderar en menor cuantía las observaciones ruidosas e intentar calcular un promedio.

Finalmente, un ejemplo de la estimación posterior a la aplicación del filtro se observa en la Figura [4.2b,](#page-47-1) en la cual se concatenaron todos los sujetos. En este caso, el error se disminuye a $\sim 85$ 

Cabe destacar que, más que una estimación exacta de los valores, se espera que el valor estimado (y posteriormente suavizado) tenga la misma tendencia que el ground truth, ya que, en un posterior trabajo, la finalidad es establecer un umbral basado en la diferencia con respecto al indicador en el tiempo  $t_0$ .

#### <span id="page-47-0"></span>4.3.1. Factores Externos

Al repetor el procedimiento considerando el porcentaje de audios por ventana como una característica más, el error de la estimación no suavizada correspondió a ∼ 180, el que disminuye a ∼ 155 con el filtro de Kalman.

## <span id="page-48-0"></span>4.4. Caracterización Temporal Eventos Oculares

Como se mencionó en el capítulo anterior, posterior al análisis PLS y PCA, se posee la ponderación de las características elegidas en las componentes con mayor variabilidad (ver Tabla [3.1\)](#page-44-0). Así, se puede concluir que los siguientes eventos oculares se ven más afectados frente a variaciones en el indicador, y, por lo tanto, frente a estados de fatiga en los sujetos:

- Fijaciones: se ve afectada la duración, medida a través del máximo y el promedio.
- Sacadas: se ve afectada la frecuencia, la duración (PSD, pendiente RL), la velocidad peak (promedio, desviación estándar, varianza, PSD, pendiente RL) y la amplitud (mínimo).

Luego, se analiza la evolución temporal de las medias y gaussianas por etapa (ver sección [3.2.8\)](#page-43-2). Más que el cálculo de la ubicación espacial de la etapa en cuestión, importa la variación de ésta en el tiempo por cada uno de los cuatro componentes de los datos (ver el cálculo de var en la Ecuación [4.2\)](#page-48-1). El primer paso fue analizar visualmente estas variaciones, las que se observan en la Figura [4.3.](#page-49-2) Así, se aprecia que para la mayoría de los sujetos:

- En  $PC_0$  existe un aumento.
- En  $PC_1$  existe un descenso, hasta llegar al paso de la etapa 4 a la etapa 5, donde hay un ascenso.
- En  $PC_2$  existe un descenso, hasta llegar al paso de la etapa 4 a la etapa 5, donde hay un ascenso.

Esto se traduce en lo siguiente:

- Una disminución en la frecuencia sacádica y en el PSD de la duración de las sacadas.
- Un aumento en la velocidad peak sacádica, en la desviación estándar y la varianza; mas el comportamiento se revierte pasando de la etapa 4 a la 5.
- Un aumento en la pendiente (por ventana) de la duración y velocidad peak sacádicas; mas el comportamiento se revierte pasando de la etapa 4 a la 5.
- Con respecto a la duración de las fijaciones, no hay un comportamiento genérico.

Sin embargo, se desconoce si el agente externo fatigaba mentalmente a los sujetos o los reanimaba. Por esta razón es que interesa realizar un análisis de manera independiente por cada sujeto y no uno en conjunto<sup>[1](#page-48-2)</sup>, dado que las características de los eventos oculares pueden tener variaciones positivas o negativas dependiendo del sujeto en cuestión y los momentos en que se acciona el agente.

<span id="page-48-1"></span>
$$
\forall i \in \{0, 1, 2, 3, 4, 5\}, \ \text{var}_i = \frac{\text{etapa}_i - \text{etapa}_{i+1}}{\text{etapa}_i} \cdot 100 \tag{4.2}
$$

<span id="page-48-2"></span><sup>1</sup>Como lo es una regresión múltiple.

<span id="page-49-2"></span>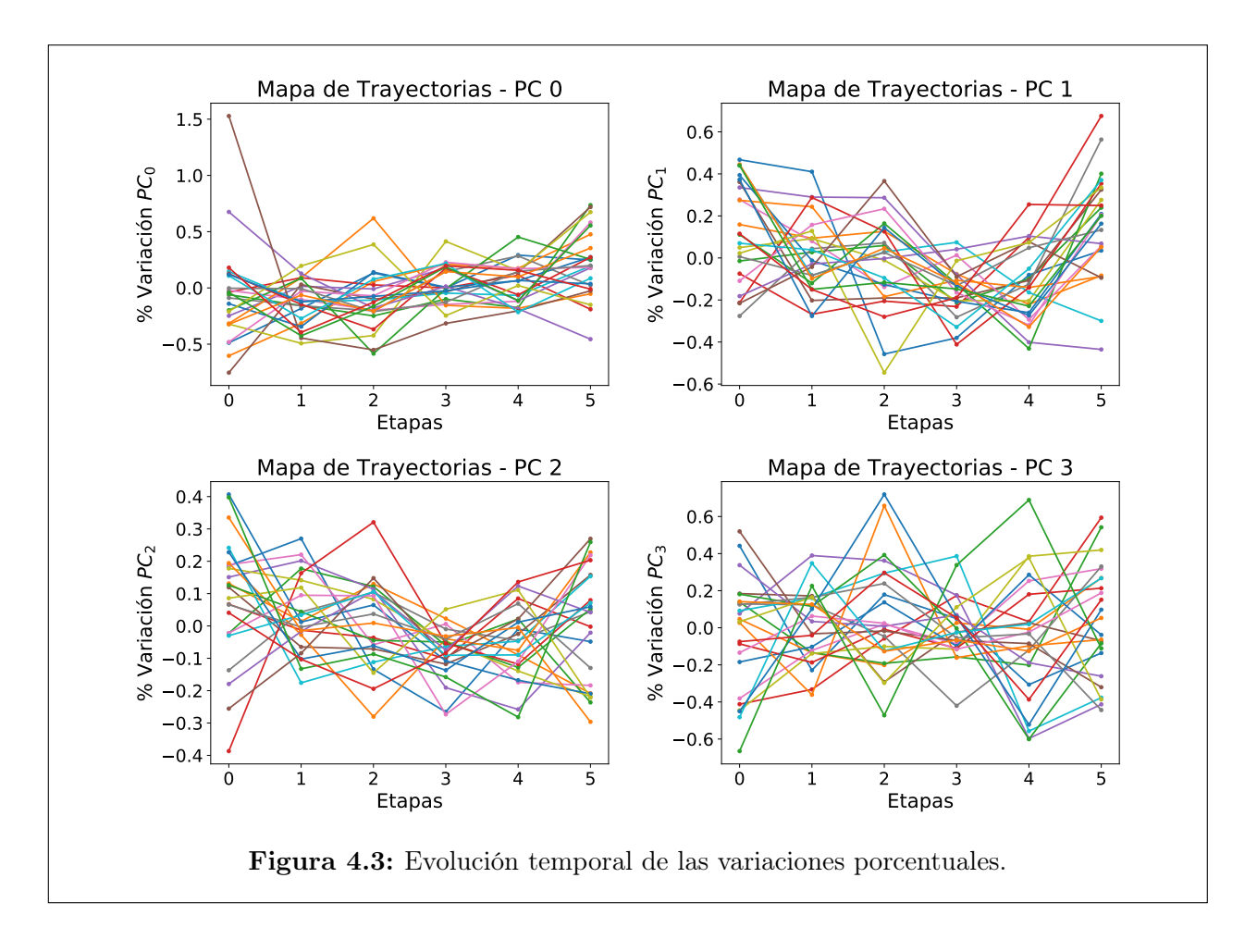

### <span id="page-49-0"></span>4.4.1. Análisis Temporal

Para cada sujeto, se calcula el coeficiente de correlación de Pearson entre var (ver Ecuación [4.2\)](#page-48-1) y una variable que simula la temporalidad de la etapa en cuestión y pertenece al conjunto  $\{0, 1, 2, 3, 4, 5\}$ . Esto se calcula a través de la función stats. pearsonr de la librería scipy. Esta información se resume en el histograma de la Figura [4.4.](#page-50-1)

De esto se desprende que, a medida que pasa el tiempo de la tarea:

- Un 40 % de los sujetos presenta variaciones en PSD de la duración y velocidad peak de sacadas, y en la frecuencia de éstas: para un 20 % aumenta y para un 20 % disminuye.
- Un 40 % de los sujetos presenta variaciones en la pendiente RL de la duración y velocidad *peak* de sacadas: para un 25 % aumenta y para un 15 % disminuye.

#### <span id="page-49-1"></span>4.4.2. Factores Externos

También, interesa la relación entre las variaciones de las etapas en el tiempo (ver Ecuación [4.2\)](#page-48-1) con el porcentaje de audios por etapa, la única variable que es aleatoria y distinta por cada sujeto. De este modo, se computa el coeficiente de correlación de Pearson entre ambas

<span id="page-50-1"></span>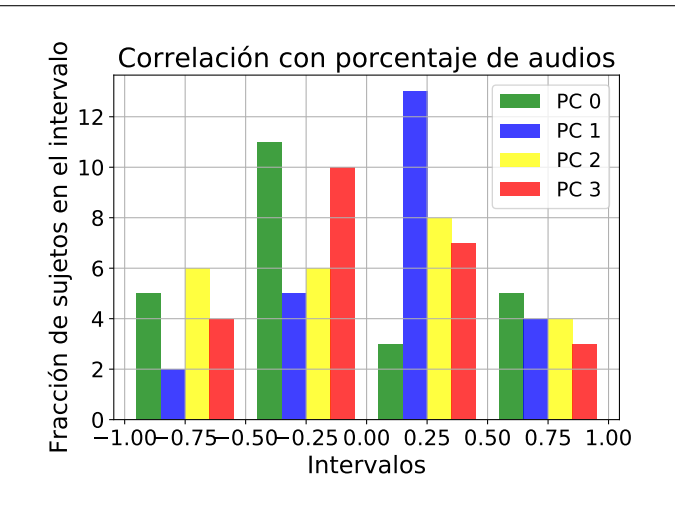

Figura 4.4: Histograma que resume correlaciones de variaciones por etapa y la temporalidad de cada una de estas.

variables, información que se resume en el histograma de la Figura [4.5.](#page-51-0)

De esto, se desprende que, a medida que pasa el tiempo de la tarea:

- Un 40 % de los sujetos presenta variaciones en PSD de la duración y velocidad peak de sacadas, y en la frecuencia de éstas: para un 20 % de los sujetos aumenta y para un 20 % disminuye.
- Un 40 % de los sujetos presenta variaciones en la pendiente RL de la duración y velocidad *peak* de sacadas: para un 25 % aumenta y para un 15 % disminuye.

## <span id="page-50-0"></span>4.5. Relación Eventos Oculares e Indicador

Por último, interesa concluir sobre la relación entre eventos oculares y el indicador, en particular sobre las variaciones por etapa. Para esto, se calcula el coeficiente de correlación de Pearson entre ambas variables, información que se resume en el histograma de la Figura [4.6.](#page-51-1)

De esto, se desprende que, a medida que pasa el tiempo de la tarea:

- Un 37 % de los sujetos presenta variaciones en PSD de la duración y velocidad peak de sacadas, y en la frecuencia de éstas: para un 12 % aumenta y para un 25 % disminuye.
- Un 45 % de los sujetos presenta variaciones en la pendiente RL de la duración y velocidad *peak* de sacadas: para un  $20\%$  aumenta y para un  $25\%$  disminuye.
- Un 35 % de los sujetos presenta variaciones en máximo y promedio de fijaciones, y en la amplitud de sacadas: para un 20 % aumenta y para un 15 % disminuye.

<span id="page-51-0"></span>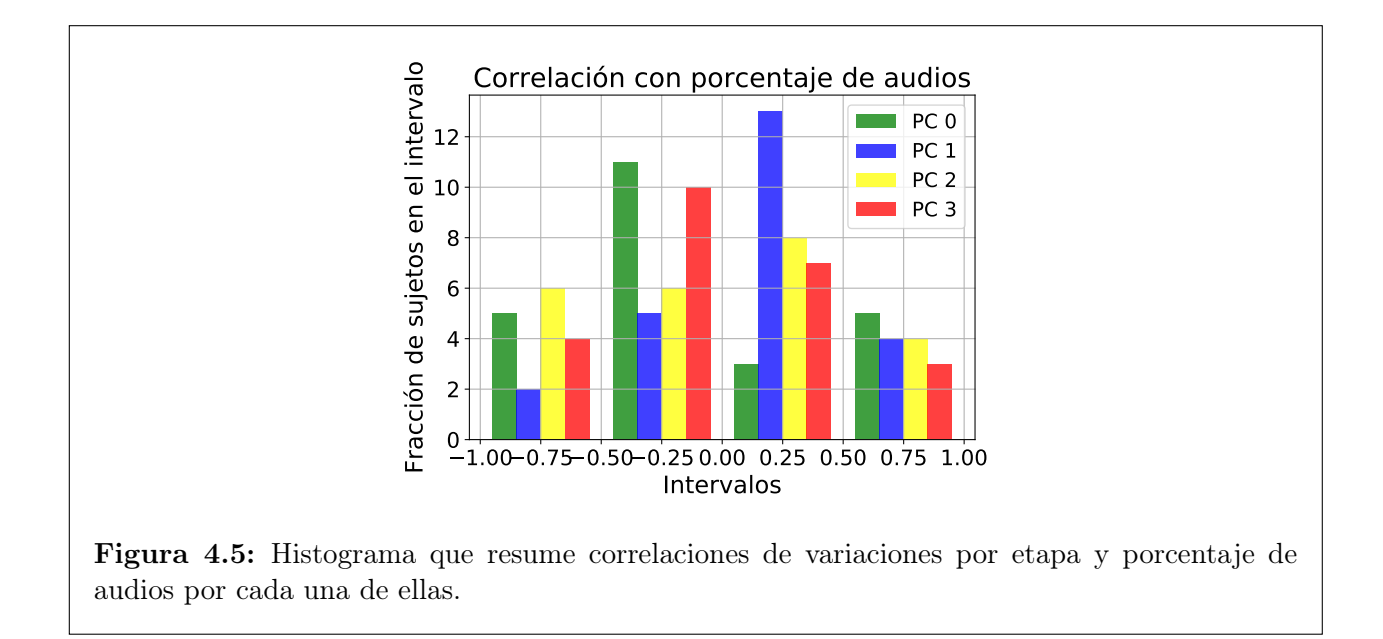

<span id="page-51-1"></span>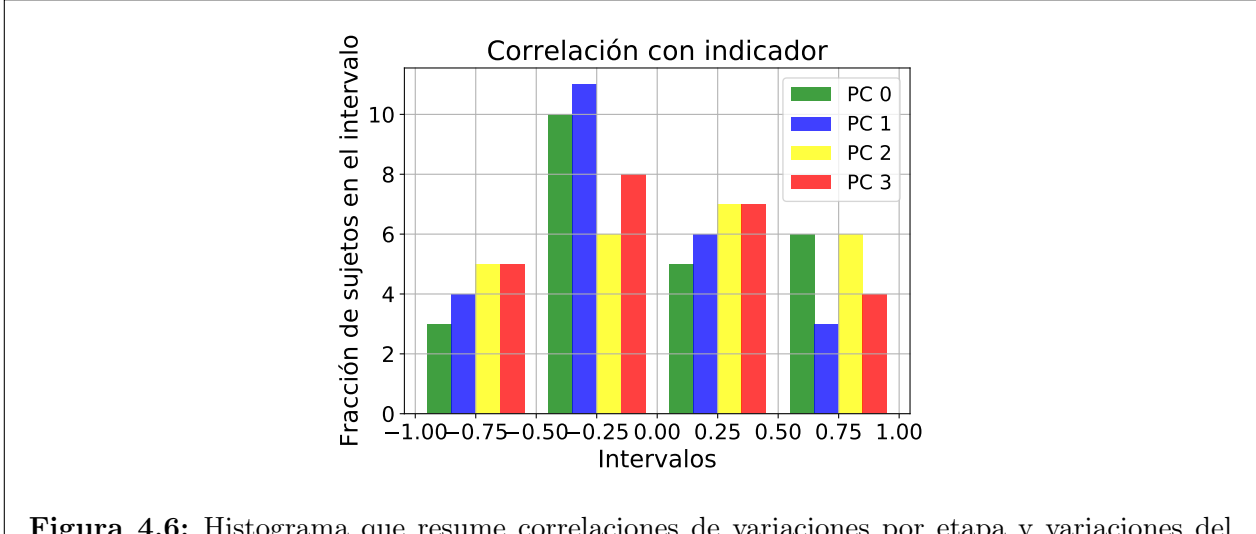

Figura 4.6: Histograma que resume correlaciones de variaciones por etapa y variaciones del indicador.

## <span id="page-52-0"></span>Capítulo 5

## Conclusión y Trabajo Futuro

## <span id="page-52-1"></span>5.1. Conclusión

En este trabajo de memoria consiste en un primer paso hacia la detección y predicción de fatiga mental usando sólo información relativa a movimientos oculares. En este se diseñó e implementó un sistema que permite estimar de manera online, cada 30 segundos, un indicador de fatiga mental. Además, se realizó un análisis exploratorio de la evolución temporal, tanto del indicador como de los eventos oculares en cuestión. Cabe mencionar que la muestra de trabajo consistió en un conjunto de adolescentes en etapa escolar, y que la tarea en cuestión consistió en una tarea de lectura y análisis de texto, la cual se ve afectada en determinados instantes por un agente externo de ruido ambiental.

El indicador se eligió a partir del estado del arte en la materia, y corresponde a la pendiente de la secuencia principal, calculada con un ajuste lineal logarítmico a la relación entre velocidad peak y amplitud sacádica. Se demostró que, en una tarea de lectura, este varía a medida que aumenta el tiempo de la tarea, pero no siempre disminuye. Para aproximadamente el 50 % de los sujetos, el mínimo se da a los 17 minutos en promedio, es decir, prácticamente a la mitad de la tarea.

Uno de los resultados más significativos, corresponde al obtenido con los mapas de trayectorias, ya que permitían caracterizar temporalmente a las características más relevantes (con mayor variabilidad y más relacionadas con el indicador elegido). De esto se desprendió que, tal como mencionaba el estado del arte, durante las primeras cinco etapas de la tarea los sujetos presentaban un aumento en su velocidad peak (caracterizado a través del promedio); mas, durante la sexta y última etapa, el comportamiento se revertía, lo que puede relacionarse con una disminución de fatiga cuando se está por finalizar la tarea. Por otro lado, existe una tendencia genérica por parte de los sujetos a disminuir la frecuencia de sacadas a lo largo del desarrollo de la tarea, lo que puede vincularse con un aumento en la frecuencia de fijaciones y de blinks, indicadores de disminución en la performance y aumento en la carga cognitiva, respectivamente.

Por otro lado, se comprobó que las sacadas varían en mayor medida que las fijaciones en

cuanto aumenta el tiempo de la tarea, y además tienen una relación directa con el agente externo. En particular tienen una importante ponderación la duración, frecuencia, velocidad y amplitud sacádica; sin embargo, considerando el indicador, la duración de las sacadas también toma relevancia (un 35 % de los sujetos).

## <span id="page-53-0"></span>5.2. Trabajo Futuro

En primer lugar, dada la relación entre características de las sacadas y el ruido ambiental, se propone un planteamiento alternativo del sistema. En este se plantea que la variable independiente corresponda al porcentaje de audios por etapa y las variables dependientes correspondan al set de características asociados a mediciones de los eventos oculares. De este modo, cuando se desee suavizar con la ayuda de un filtro de Kalman, este último corresponda al vector de estados que se desea estimar.

Por otro lado, una de las características extraídas que se consideró relevante correspondió a la norma del Power Density Spectrum tanto de la duración como de la velocidad peak de las sacadas, el que se concluyó que aumenta a lo largo que avanzan las etapas de la tarea. Queda propuesto un análisis por bandas de frecuencias que permita rescatar más conclusiones al respecto.

También cabe destacar los resultados obtenidos respecto a las fijaciones. Si bien no presentan un comportamiento temporal genérico por parte de los sujetos, no estaría demás contrastar esta información con los comportamientos clásicos de los movimientos oculares en lectura de textos.

En otro orden de cosas, la única información presente a la hora de definir un umbral de fatiga, corresponde a la variable temporal, junto con la suposición de que todos los sujetos se fatigan durante la tarea realizada. Debido a ésto, se consideró irresponsable establecer este umbral sólo considerando esta información; sin embargo, se plantea repetir el experimento añadiendo otro tipo de mediciones relacionadas con fatiga mental, como lo son EEG y ECG. Estas nuevas variables no se agregarían como características en el sistema que permite estimar el indicador, sino que se utilizarían para establecer un umbral, además de que proporcionarían información clave para establecer si a lo largo de la tarea existen intentos de self-activation, tópico imposible de identificar en este trabajo.

## <span id="page-54-0"></span>Bibliografía

- <span id="page-54-2"></span><span id="page-54-1"></span>[1] M. C. P. Marín, Óptica fisiológica. Editorial Complutense, 2006.
- [2] W. Dai, I. Selesnick, J.-R. Rizzo, J. Rucker, and T. Hudson, "A nonlinear generalization of the savitzky-golay filter and the quantitative analysis of saccades," Journal of Vision, vol. 17, no. 9, p. 10, 2017.
- <span id="page-54-3"></span>[3] C. N. de Seguridad de Tránsito, "Observatorio de seguridad vial." [http://www.conaset.](http://www.conaset.cl/programa/observatorio-datos-estadistica/biblioteca-observatorio/estadisticas-generales/) [cl/programa/observatorio-datos-estadistica/biblioteca-observatorio/](http://www.conaset.cl/programa/observatorio-datos-estadistica/biblioteca-observatorio/estadisticas-generales/) [estadisticas-generales/](http://www.conaset.cl/programa/observatorio-datos-estadistica/biblioteca-observatorio/estadisticas-generales/), 2016. [Online].
- <span id="page-54-4"></span>[4] A. C. de Seguridad (ACHS), "Mes de la fatiga: ¿sabías que es una de las principales causas de accidentes en transporte?." [http://www.achs.cl/portal/centro-de-noticias/](http://www.achs.cl/portal/centro-de-noticias/Paginas/mes-de-la-fatiga-achs.aspx#.WU1vFsZ2reQ) [Paginas/mes-de-la-fatiga-achs.aspx#.WU1vFsZ2reQ](http://www.achs.cl/portal/centro-de-noticias/Paginas/mes-de-la-fatiga-achs.aspx#.WU1vFsZ2reQ), 2016. [Online].
- <span id="page-54-5"></span>[5] A. L. Leiva, "Aportes de la psicología a la investigación de incidentes/accidentes por fatiga: el trabajo de campo en el sector minero.," 2013.
- <span id="page-54-7"></span><span id="page-54-6"></span>[6] Codelco, "Estándares de control de fatalidades (ecf)," Junio 2011.
- [7] R. M. Chilena, "Fatiga laboral: un enemigo al acecho." [http://www.mch.cl/](http://www.mch.cl/reportajes/fatiga-laboralun-enemigo-al-acecho/) [reportajes/fatiga-laboralun-enemigo-al-acecho/](http://www.mch.cl/reportajes/fatiga-laboralun-enemigo-al-acecho/), 2012. [Online].
- <span id="page-54-8"></span>[8] K. Mizuno, M. Tanaka, K. Yamaguti, O. Kajimoto, H. Kuratsune, and Y. Watanabe, "Mental fatigue caused by prolonged cognitive load associated with sympathetic hyperactivity," Behavioral and brain functions, vol. 7, no. 1, p. 17, 2011.
- <span id="page-54-10"></span><span id="page-54-9"></span>[9] A. T. Duchowski, Eye tracking methodology: Theory and practice. Springer, 2017.
- <span id="page-54-11"></span>[10] H. Davson, Physiology of the Eye. Elsevier, 2012.
- [11] K. Rayner, "Eye movements in reading and information processing: 20 years of research.," Psychological bulletin, vol. 124, no. 3, p. 372, 1998.
- <span id="page-54-12"></span>[12] L. Gila, A. Villanueva, and R. Cabeza, "Physiopathology and recording techniques of the ocular movements," in Anales del sistema sanitario de Navarra, vol. 32, pp. 9–26, 2008.
- <span id="page-54-13"></span>[13] M. A. Just and P. A. Carpenter, "Eye fixations and cognitive processes," Cognitive

psychology, vol. 8, no. 4, pp. 441–480, 1976.

- <span id="page-55-0"></span>[14] M. Villanueva Almirantearena, "Optimización de la ecuación de calibración de un sistema de eye- tracking vídeo oculográfico," 2010.
- <span id="page-55-1"></span>[15] J. Morales, "Purkinje images," Senior Capstone Projects Summary for the 2016-17 Academic Year, 2017.
- <span id="page-55-2"></span>[16] S. M. Marcora, W. Staiano, and V. Manning, "Mental fatigue impairs physical performance in humans," *Journal of applied physiology*, vol. 106, no. 3, pp. 857–864, 2009.
- <span id="page-55-3"></span>[17] C. M. N. Cubillos and Y. A. R. López, "Fatiga laboral, accidentes e incidentes laborales en los conductores de carga pesada de una empresa transportista de la ciudad de yopal," Cuadernos Hispanoamericanos de Psicología, vol. 10, pp. 7–21, Ocutbre 2009.
- <span id="page-55-4"></span>[18] R. Hockey, Stress and fatigue in human performance. Wiley series on studies in human performance, Wiley, 1983.
- <span id="page-55-5"></span>[19] G. Matthews, Human performance: Cognition, stress, and individual differences. Psychology Press, 2000.
- <span id="page-55-6"></span>[20] J. I. Gaínza Kunstmann, "Diseño e implementación de metodología para desarrollo de sistema detector de fatiga mental mediante el análisis de la variabilidad del ritmo cardíaco a través de vestimentas electrotextiles," 2015.
- <span id="page-55-7"></span>[21] L. E. Reinerman-Jones, G. Matthews, L. K. Langheim, and J. S. Warm, "Selection for vigilance assignments: a review and proposed new direction," Theoretical Issues in Ergonomics Science, vol. 12, no. 4, pp. 273–296, 2011.
- <span id="page-55-8"></span>[22] G. Borghini, L. Astolfi, G. Vecchiato, D. Mattia, and F. Babiloni, "Measuring neurophysiological signals in aircraft pilots and car drivers for the assessment of mental workload, fatigue and drowsiness," *Neuroscience*  $\mathscr B$  *Biobehavioral Reviews*, vol. 44, pp. 58 – 75, 2014. Applied Neuroscience: Models, methods, theories, reviews. A Society of Applied Neuroscience (SAN) special issue.
- <span id="page-55-9"></span>[23] R. Mallick, D. Slayback, J. Touryan, A. J. Ries, and B. J. Lance, "The use of eye metrics to index cognitive workload in video games," in 2016 IEEE Second Workshop on Eye Tracking and Visualization (ETVIS), pp. 60–64, Oct 2016.
- <span id="page-55-11"></span><span id="page-55-10"></span>[24] S. Kaur, "Detección de la fatiga en la conducción," 1999.
- [25] S. K. Lal and A. Craig, "Driver fatigue: electroencephalography and psychological assessment," Psychophysiology, vol. 39, no. 3, pp. 313–321, 2002.
- <span id="page-55-12"></span>[26] S. K. Lal, A. Craig, P. Boord, L. Kirkup, and H. Nguyen, "Development of an algorithm for an eeg-based driver fatigue countermeasure," Journal of safety Research, vol. 34, no. 3, pp. 321–328, 2003.
- <span id="page-55-13"></span>[27] M. Tanaka, A. Ishii, and Y. Watanabe, "Neural effects of mental fatigue caused by

continuous attention load: a magnetoencephalography study," Brain research, vol. 1561, pp. 60–66, 2014.

- <span id="page-56-0"></span>[28] M. Patel, S. Lal, D. Kavanagh, and P. Rossiter, "Applying neural network analysis on heart rate variability data to assess driver fatigue," *Expert systems with Applications*, vol. 38, no. 6, pp. 7235–7242, 2011.
- <span id="page-56-1"></span>[29] Y.-F. Tsai, E. Viirre, C. Strychacz, B. Chase, and T.-P. Jung, "Task performance and eye activity: predicting behavior relating to cognitive workload," Aviation, space, and environmental medicine, vol. 78, no. 5, pp. B176–B185, 2007.
- <span id="page-56-2"></span>[30] Y. Yan, X. Wang, L. Shi, and H. Liu, "Influence of light zones on drivers' visual fixation characteristics and traffic safety in extra-long tunnels," Traffic injury prevention, vol. 18, p. 102—110, January 2017.
- <span id="page-56-3"></span>[31] G. S. Larue, A. Rakotonirainy, and A. N. Pettitt, "Predicting reduced driver alertness on monotonous highways," IEEE Pervasive Computing, vol. 14, no. 2, pp. 78–85, 2015.
- <span id="page-56-4"></span>[32] R. Schleicher, N. Galley, S. Briest, and L. Galley, "Blinks and saccades as indicators of fatigue in sleepiness warnings: looking tired?," *Ergonomics*, vol. 51, no. 7, pp. 982–1010, 2008. PMID: 18568959.
- <span id="page-56-5"></span>[33] L. L. Di Stasi, M. B. McCamy, A. Catena, S. L. Macknik, J. J. Canas, and S. Martinez-Conde, "Microsaccade and drift dynamics reflect mental fatigue," European Journal of Neuroscience, vol. 38, no. 3, pp. 2389–2398, 2013.
- <span id="page-56-6"></span>[34] J. M. Findlay and Z. Kapoula, "Scrutinization, spatial attention, and the spatial programming of saccadic eye movements," The Quarterly Journal of Experimental Psychology, vol. 45, no. 4, pp. 633–647, 1992.
- <span id="page-56-7"></span>[35] L. L. Di Stasi, R. Renner, A. Catena, J. J. Cañas, B. M. Velichkovsky, and S. Pannasch, "Towards a driver fatigue test based on the saccadic main sequence: A partial validation by subjective report data," Transportation research part C: emerging technologies, vol. 21, no. 1, pp. 122–133, 2012.
- <span id="page-56-8"></span>[36] Z. Arief, D. Purwanto, D. Pramadihanto, T. Sato, and K. Minato, "Relation between eye movement and fatigue: Classification of morning and afternoon measurement based on fuzzy rule," in International Conference on Instrumentation, Communication, Information Technology, and Biomedical Engineering 2009, pp. 1–6, Nov 2009.
- <span id="page-56-9"></span>[37] S. A. Madariaga Román, "Desarrollo analítico de la reactividad pupilar y su uso como marcador fisiológico en enfermedades psiquiátricas," 2015.
- <span id="page-56-10"></span>[38] C. I. Astudillo Valenzuela, "Atención emocional : influencia del contenido emocional sobre el direccionamiento etencional visual," Master's thesis, Universidad de Chile, Facultad de Medicina, Escuela de Postgrado, 2015.
- <span id="page-56-11"></span>[39] R. B. Loyola Navarro, "¿Qué miramos cuando miramos? : relación entre conducta ocular y segmentación de objetos visuales," Master's thesis, Universidad de Chile, Facultad de

Medicina, Escuela de Postgrado, 2015.

- <span id="page-57-0"></span>[40] I. A. Plaza Rosales, "Movimientos oculares como marcadores de la percepción de objetos visuales," Master's thesis, Universidad de Chile, Facultad de Medicina, Escuela de Postgrado, 2016.
- <span id="page-57-1"></span>[41] M. C. San Martín, "Modulación de procesos cognitivos visuales "Top Down" en la conducta ocular," Master's thesis, Universidad de Chile, Facultad de Medicina, Escuela de Postgrado, 2015.
- <span id="page-57-2"></span>[42] L. González and J. D. Velásquez, "Una aplicación de herramientas de eyetracking para analizar las preferencias de contenido de los usuarios de sitios web,"
- <span id="page-57-3"></span>[43] G. Slanzi and J. Jadue, "Predicción de la intención de click del usuario web, usando análisis de dilatación pupilar," Revista Ingenierıa de Sistemas Volumen XXIX, 2015.
- <span id="page-57-4"></span>[44] A. M. Campos Espinoza, "Correlato pupilométrico de la fatiga visual inducida por imágenes estereoscópicas," Master's thesis, Universidad de Chile, Facultad de Medicina, Escuela de Postgrado, 2015.
- <span id="page-57-6"></span><span id="page-57-5"></span>[45] C. M. Bishop, Pattern recognition and machine learning. Springer, 2006.
- <span id="page-57-7"></span>[46] K. P. Murphy, Machine learning: a probabilistic perspective. MIT press, 2012.
- [47] A. Dietterich, "Reinforcement learning and its relationship to supervised learning," in Handbook of learning and approximate dynamic programming, IEEE, pp. 47–60, 2004.
- <span id="page-57-8"></span>[48] L. Araya, F. Casado, C. Villegas, and M. Orchard, Señales y Sistemas II, Apunte del Curso. Departamento de Ingeniería Eléctrica, Facultad de Ciencias Físicas y Matemáticas, Universidad de Chile, 2016.
- <span id="page-57-9"></span>[49] A. León Olivares, "Detección de anomalías en procesos industriales usando modelos basados en similitud," 2012.
- <span id="page-57-10"></span>[50] S. Maitra and J. Yan, "Principle component analysis and partial least squares: Two dimension reduction techniques for regression," Applying multivariate statistical models, vol. 79, pp. 79–90, 2008.
- <span id="page-57-11"></span>[51] T. K. S. Moon and C. Wynn, Mathematical methods and algorithms for signal processing. No. 621.39: 51 MON, 2000.
- <span id="page-57-13"></span><span id="page-57-12"></span>[52] A. Etter and M. Biedermann, "Edf2mat© matlab toolbox," 2016.
- <span id="page-57-14"></span>[53] S. Madariaga and K. Muñoz, "Toolbox laboratorio neurosistemas," 2014.
- [54] F. Pedregosa, G. Varoquaux, A. Gramfort, V. Michel, B. Thirion, O. Grisel, M. Blondel, P. Prettenhofer, R. Weiss, V. Dubourg, J. Vanderplas, A. Passos, D. Cournapeau, M. Brucher, M. Perrot, and E. Duchesnay, "Scikit-learn: Machine learning in Python," Journal of Machine Learning Research, vol. 12, pp. 2825–2830, 2011.

<span id="page-58-0"></span>[55] D. Schmidt, L. Abel, L. DellOsso, and R. Daroff, "Saccadic velocity characteristicsintrinsic variability and fatigue," Aviation, space, and environmental medicine, vol. 50, no. 4, pp. 393–395, 1979.